# Budowa i rozwój infrastruktury sieci krajowej

# Tadeusz Węgrzynowski

Warszawa, 14 maja 2013 roku Seminarium "Dzieje Internetu w Polsce"

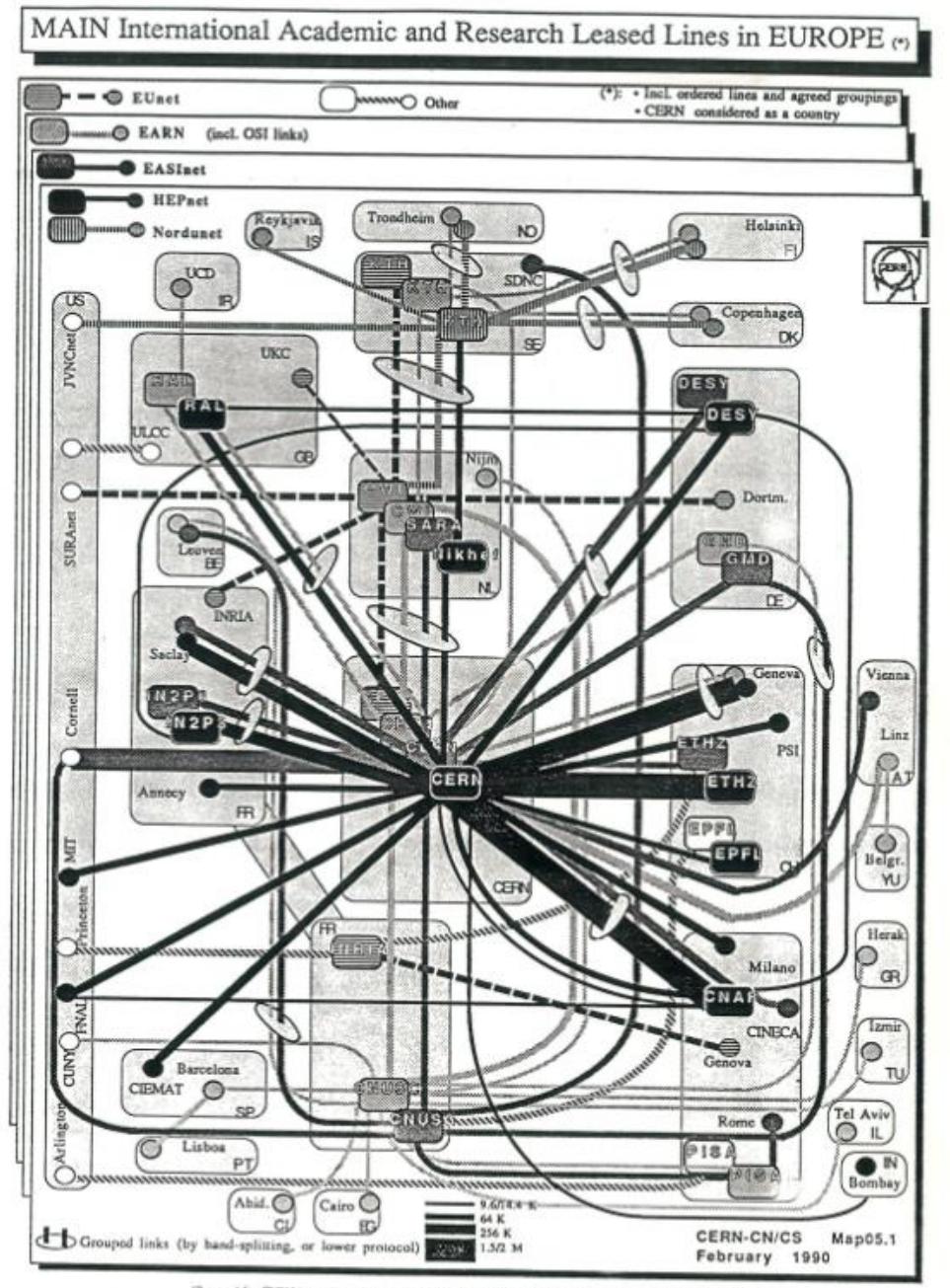

(Proposed for CORN insured use from available information. Can be obtained from F.G.de Billo CERN-CNRS)

## ACADEMIC AND RESEARCH NETWORKS **IN EUROPE**

# **NATIONAL NETWORKS**

- · DFN, GERMANY
- · GAAR, ITALY
- · SURFNET, NETHERLANDS
- · SWITCH, SWITZERLAND
- · JANET, UK

# NETWORK OF NETWORKS

· NORDUNET

# EUROPEAN NETWORKS

- . HEPNET, HIGH ENERGY PHYSICS
- · EUNET, UNIX USERS
- · EARN, EUROPEAN ACADEMIC AND RESEARCH NETWORK

 $\sim 100$ 

- · COSINE IXI PILOT NETWORK
- · EASINET IBM EUROPE INITIATIVE

 $CI - 265$  $/90$  1990.06.11

Urzad Celny Port Lotniczy

## Warazaw

Prosimy o zwolnienie z cła dostawy 2-ch modemów ALPHA 96 - 11 z fármy DATENTECHNIK w Austrii wartouci 69.000 AS /ca 62 mln zł/. Nodemy są przeznaczone do pracy na łączu Europejskiej Akademicko-Badawczej Sisci Komputerowoj /EARN/ realizowanej w ramach Jednostkowego Przedsięwzięcia Badawczo-Rozwojowego.

Realizowane przedsięwzięcie na na celu umożliwionie przesyłania danych pomiędzy krajowym i światowym środowiskiem akademickim i naukowym.

 $\leq$  3.2.1 - 212y1

## MAINT

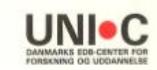

 $06/07 - 90$ FG/ae

To: PL, MC, EB, AE, JPS, IBL, JV From: FG  $cc:$  TW

#### Visit of Dr. Tadeusz Wegrzynovski 16 - 30 July

Tendeusz comes from Warsau University and the purpose of his visit is to establish the EARN connection from UNI.C to Warsau.

Furthermore, Tadeusz should learn to use EARN and EARN maintenance tools to become the Polish EARN NCC (National \* Network Coordinator). Preben Lehrmann has this funtion for Denmark.

The line is ready from DK and a modem is ordered (should be delivered). The line has number DP102340 and the contacts are Gitte Lassen and Ove Kongsted on tel. 0018.

A userid on VM, UNIPOL2 with the enclosed password is ready for Tadeusz. He will work in room 208.

T 2WE

Primary contact: VM assistance: Telecommunication: Practical matters:

Preben Lehrmann Mats Carlsson Erik Brokhattingen Anne Esbjørn

Frode Greisen

GETPROD EARN<br>FILEC \* \* E

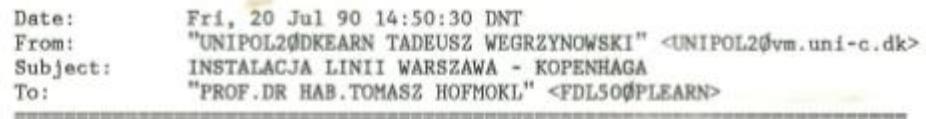

Szanowny Panie Profesorze!

Milo mi poinformowac Pana o zainstalowaniu linii Warszawa - Kopenhaga. Nie wdając sie w szczegoly przeprowadzane przez pana Smereczynskiego i mni testy przebiegaja pozytywnie.Jestesmy w bezposrednim kontakcie DKEARN-PLEA w trybie interakcyjnym i korespondencyjnym poprzez mail.

W UNI-C wspolpracuje z NCC na Danie p. Prebenem Lehrmanem, ktory udostepnia materialy i informacje dotyczace dzialania pod NETSERV-em.TSERV-em.

WE OR BE BY BETT 5. LINE 1 %DATE LINE 3 XSUBJ LINE 4 "XEND %IDEND %IDSTART LINE 5 %DIV LINE 28 V89020B %RESUME INSTALACJA LINII WARSZAWA - KOP FDL50 **PLEARN** "PROF.DR HAB. TOMASZ HOFMOKL"  $\alpha$ 6 15 59  $\mathbf{1}$  $00100$ 1000 28

Date: 23 July 90, 09:51:50 GMT From: FDL50 at PLEARN UNIPOL2 at DKEARN To: Panie Tadeuszu Bardzo sie cieszymy, ze wreszcie jest linia. Maci radosc brak licencji IBM u ale mam wiadomosc z Paryza odDominique Pinse, ze bedzie interweniowac w IBM. Ona jest w IBM Francja. Druga sprawa: rozsylam do wszystkich potencjalnych uzytkownikow sieci w Polsce informacje o sieci i o tym kto czym sie zajmuje. Przy Pana nazwisku napisalem : Dyrektor centrum informatycznego Uniwersytetu Warszawskiego Zakres Dzialalnosci (w zakresie dzialania wezla EARNU: Koordynacja dzialalnosci sluzb CIUWu w zakresie calodobowej obslugi wezla EARNu Jezeli ma Pan jakies poprawki do takiego sformulowania to prosze o szybko odpowiedz bo jeszcze mozna skorygowac. Chcemy dzis przed 11 zamknac sprawe. Pozdrowienia T.H.

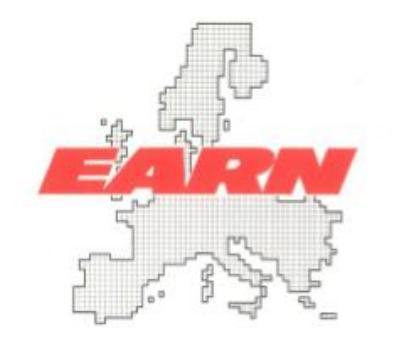

**EUROPEAN ACADEMIC & RESEARCH NETWORK** Office of the President UNI-C DTH Building 305 DK 2800 Lyngby DENMARK Phone: + 45 45 93 83 55  $Fax: + 45455930220$ **Electronic Mail:** neufrode a vm.uni-c.dk neufrode a neuvm1

Dr. Tadeusz Wegrzynowski Warsaw University Computing Center Krakowskie Przedmiescie 26/28  $00 - 927$  Warsaw Polen

14 August 1990 FG/ae

Dear Tadeusz Wegrzynowski,

Let me with this letter confirm that Poland has been accepted as an EARN member country. This decision was ratified by the EARN Board of Directors at its meeting on May 17-18.

We look forward to seeing the Polish connection to EARN established. EARN will appreciate any assistance from suppliers to Warsaw University to make this happen as soon as at all possible.

Kind regards

Frode Greisen **EARN President** 

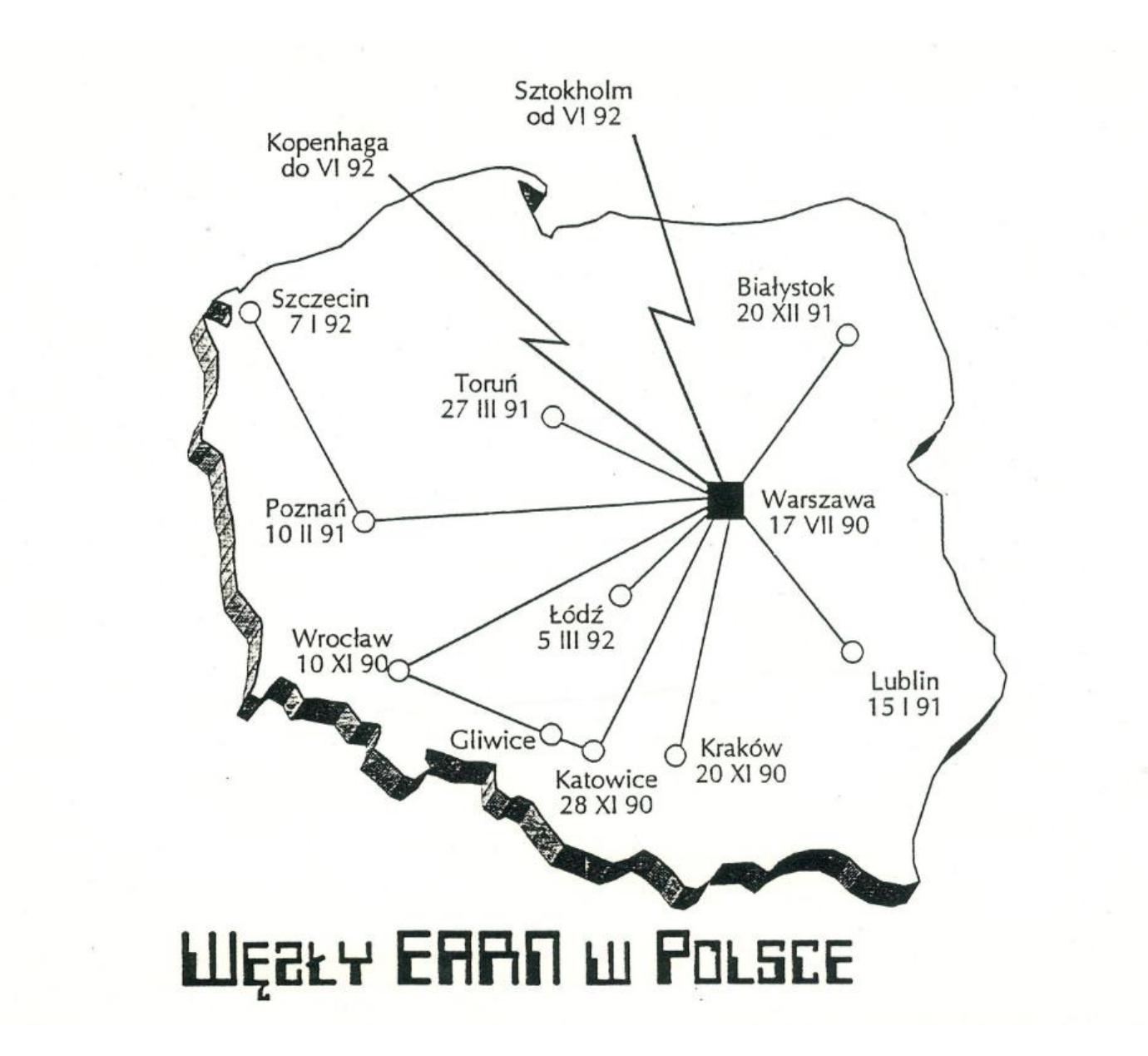

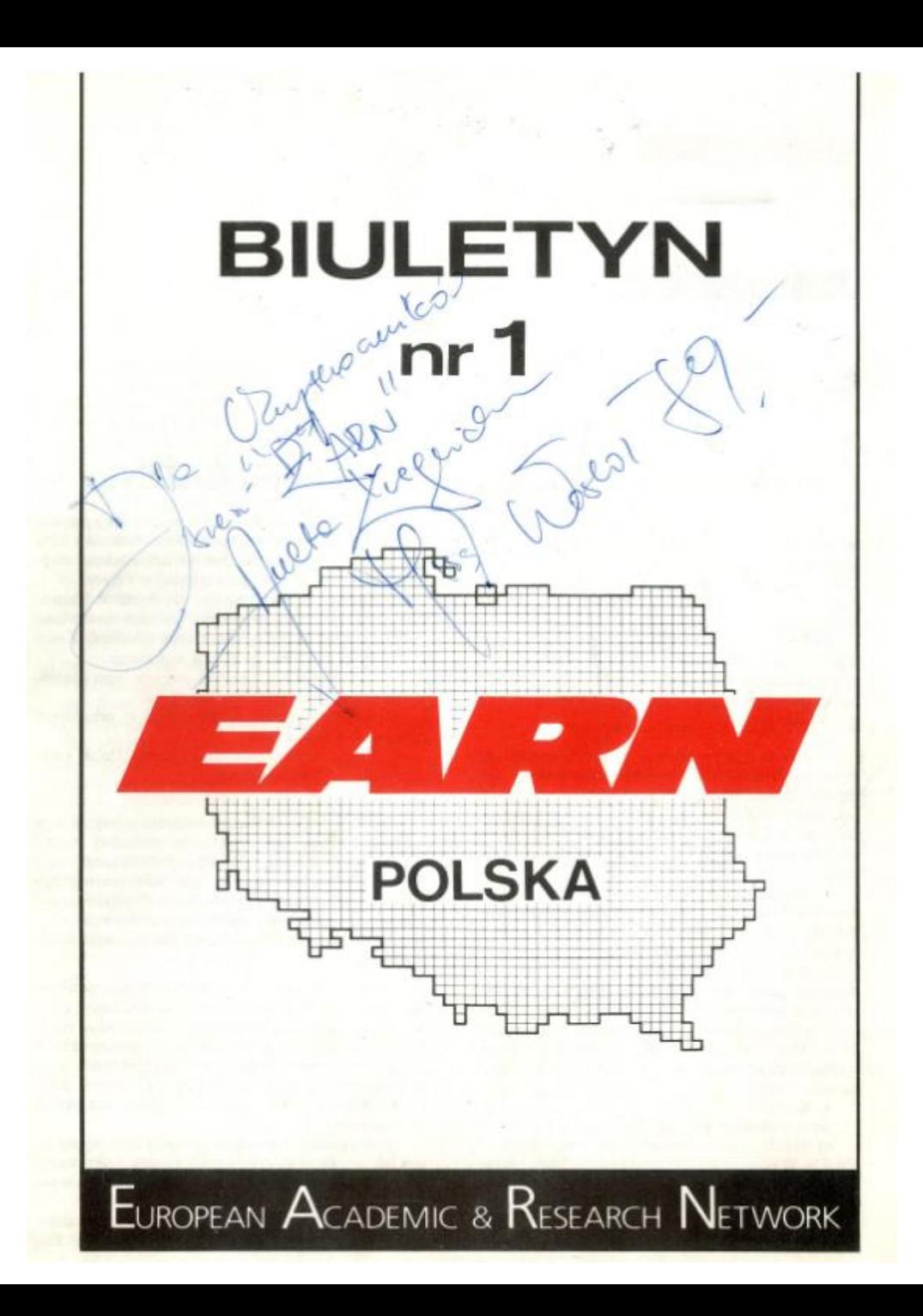

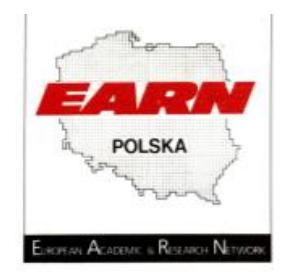

prof. dr hab. Tomasz Hofmokl Dyrektor Krajowy EARN Instytut Fizyki Doświadczalnej Uniwersytetu Warszawskiego

## Informacja o podłączeniu Polski do EARN'u

Niezależne działania wielu środowisk akademickich w Polsce doprowadziły do spełnienia wszystkich wymogów formalnych pozwalających na podłączenie Polski do EARN (European Academic and Research Network — Europeiska Sieć Akademicka i Badawcza).

Sieć jest otwarta dla wszystkich placówek naukowych w Polsce niezależnie od przynależności organizacvinei. Moga to być również przemysłowe placówki badawcze pod warunkiem spełnienia wymogów statutowych EARN'u.

Uruchomienie praktyczne połączeń nastąpi najprawdopodobniej przed początkiem nowego roku akademickiego. Wydaje się przeto celowe przekazanie informacji o aktualnym stanie prac, by umożliwić wszystkim zainteresowanym podjęcie odpowiednich kroków pozwalających na szybkie dołączenie się do sieci.

1. Załączone opracowanie Mgr Bogumiły Rykaczewskiej-Wiorogórskiej pt. "Sieć Komputerowa EARN w Polsce" zawiera podstawowe informacje o założeniach i możliwościach tej sieci.

2. Pod względem technicznym Węzeł Krajowy jest fizycznie połączony z węzłem w Danii i 18 lipca przesłano pierwsze zbiory.

3. Firma IBM nie dostarczyła jeszcze zamówionego w marcu licencyjnego oprogramowania. W związku z tym węzeł krajowy o nazwie PLEARN pracuje na zasadach testu.

4. Koszty.

Koszty eksploatacji sieci składaja sie ze:

a) Składki członkowskiej do Stowarzyszenia EARN. Wysokość składki zależy od dochodu narodowego Kraju Członkowskiego. Pełna składka dla Polski nie jest jeszcze ustalona. Orientacyjnie wiadomo, że będzie wynosić między 20 tys a 40 tys ECU (Podobna kwota w dolarach USA). Wynegocjowano, że pełna skłake bedziemy płacić dopiero w trzecim roku przynależności do Towarzystwa, zaś w pierwszym roku 25% składki, w drugim 50%. Jest to uzasadnione stopniowym rozwojem sieci wewnętrznej w Polsce.

b) Opłaty za dzierżawę linii do węzła w Kopenhadze. W chwili obecnej linia jest już zestawiona i czynna, używamy ja do testowania urządzeń. Koszt wynosi w przybiżeniu 34 mln zł za miesiąc.

c) Jednorazowych kosztów zakupu oprogramowania i modemów, kosztów szkolenia.

d) Stałych kosztów uczestnictwa w zebraniach roboczych Towarzsytwa.

e) Kosztów dzierżawy linii na terenie Polski i wyposażenia węzłów lokalnych.

5. Finansowanie

W bieżącym roku koszty związane z organizacją wezła krajowego pokrywne sa ze specjalnej dotacji Komitetu d/s Nauki i Postępu Technicznego przy Radzie Ministrów. Dotacja jest jednorazowa, bez gwarancji kontynuacji w przyszłym roku. Finansowanie w przyszłym roku zależy od ostatecznego sformułowania ustawy o organizacji i finansowaniu nauki w Polsce.

Docelowo krajowa sieć EARN w Polsce powinna sie utrzymywać w znacznym stopniu ze składek użytkowników. Uważam, że pełna samodzielność od zaraz byłaby niemożliwa a nawet szkodliwa, ponieważ trzeba by ustalić prohibicyną wysokość składek a to uniemożliwiłoby wielu placówkom badawczym dołaczenie się do sieci. W tej sytuacji przyjąłem następujące rozwiazanie:

a) W oparciu o przyznana dotacje oraz wynegocjowaną zniżkę w składce członkowskiej pokrywamy koszty linii międzynarodowej i składki EARN'u w roku 1990 i 1991.

b) Prowadzimy negocjacje z partnerem zagranicznym o częściowe wykorzystanie drzierżawionej linii

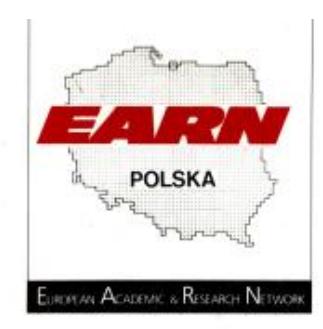

dla celów komercyjnych, co pozwoli znacznie obniżyć koszty dzierżawy. W pierwszym okresie linia bedzie ze zrozumiałych wzgledów słabo wykorzystana.

c) Koszty dołączenia się do węzła krajowego będą pokrywane przez zainteresowanych użytkowników. Istnieje przy tym możliwość, że niektóre łacza krajowe beda mogły być również wykorzystane cześciowo do celów komercyjnych, co pozwoli obniżyć koszt dzierżawy.

d) Istnieje możliwość, że w przyszłym roku cześć działalności EARN'u bedzie mogła być finansowana ze środków budżetowych. Nie można na ten temat powiedzieć nic wiażacego zanim nie zapadnie odpowiednia uchwała Sejmowa o finansowaniu badań.

6. Struktura Organizacvina

Po podłączeniu się do sieci i utworzeniu wezłów w innych poza Warszawa ośrodkach akademickich chciałbym zaproponować utworzenie zespołu koordynacyjnego zarządzającego siecia EARN w Polsce. W modelu francuskim jest to Stowarzyszenie, w modelu włoskim jest to raczej Agenda Rządowa. Celowo nie proponuje rozwiązania organizacyjnego już w chwili obecnej, ponieważ wiąże się to ze sposobem finanowania. Stowarzyszenia zgodnie z obecnymi przepisami nie moga być dotowane z Budżetu Państwa. Należy więc wypracować taką formę organizacyjną, która pozwoli z jednej strony korzystać z dotacji budżetowej a z drugiej strony zapewni sprawność działania. Wszystkie inne krajowe organizacje EARN'u korzystaja nie tylko ze składek członkowskich ale również z dotacji agend rzadowych zaimujących się finansowaniem badań.

7. Zespół zajmujący się sprawami EARNu w Polsce:

> 1) Prof. dr hab. Tomasz Hofmokl - Dyrektor Krajowy EARN-Polska (Instytut Fizyki Doświadczalnej Uniwersytetu Warszawskiego Warszawa, Hoża 69 Tel. 216726, 213810

Fax 219712 Tlx 825548 uw phy pl) Zakres działalności - kierowanie całościa oraz udzielanie formalnej zgody na podłaczanie nowych wezłów.

2) mgr inż. Andrzej Zienkiewicz - Koordynator Sieci Krajowej Centrum Informatyczne Uniwersytetu Warszawskiego 00927 Warszawa, Krakowskie Przedmieście 26/28 Tel 263345

Zakres działalności - koordynacja połączeń krajowych, uzgadnianie technicznych warunków przyłączenia do sieci.

3) mgr inż. Andrzej Smereczyński — Administrator Węzła Krajowego (współrzędne jak wyżej)

Zakres działalności - koordynacja połaczeń krajowych z siecią europejską. Nadzór nad specalistycznym oprogramowaniem sieciowym oraz konsultacje w zakresie oprogramowania.

4) mgr inż. Tadeusz Wegrzynowski - dyrektor Centrum Informatycznego Uniwersytetu Warszawskiego (współrzędne jak w pkt 2) Zakres działalności (w zakresie wezła EAR-Nu): Koordynacja działalności służb CIU-Wu w zakresie całodobowej obsługi wezła EARN.

#### 8. Informacje końcowe

Placówki zainteresowane w utworzeniu na swoim terenie wezła lokalnego lub końcowego, jak też działajacego wezła, moga otrzymać wszelkie wyjaśnienia i porady od Koordynatora Krajowego mgr. inż. Andrzeja Zienkiewicza. W początkach września roześlemy następną informację — mam nadzieję, że już o działających węzłach w Polsce.

Od nowego roku akademickiego przewidujemy cykl szkoleń i konsultacji.

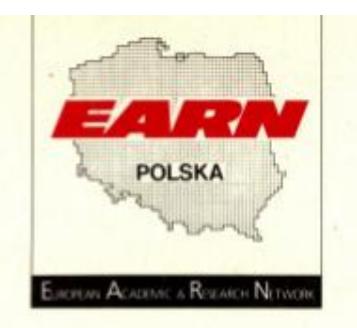

# II. MOŻLIWOŚCI DOSTĘPU DO PLEARN

Rysunki 2.1 i 2.2 pokazują, jak zorganizowany jest dostęp użytkowników do węzła PLEARN, działającego pod systemem operacyjnym VM/SP rel. 5.

rys. 2.1.

## MOŻLIWOŚCI DOSTĘPU DO PL EARN

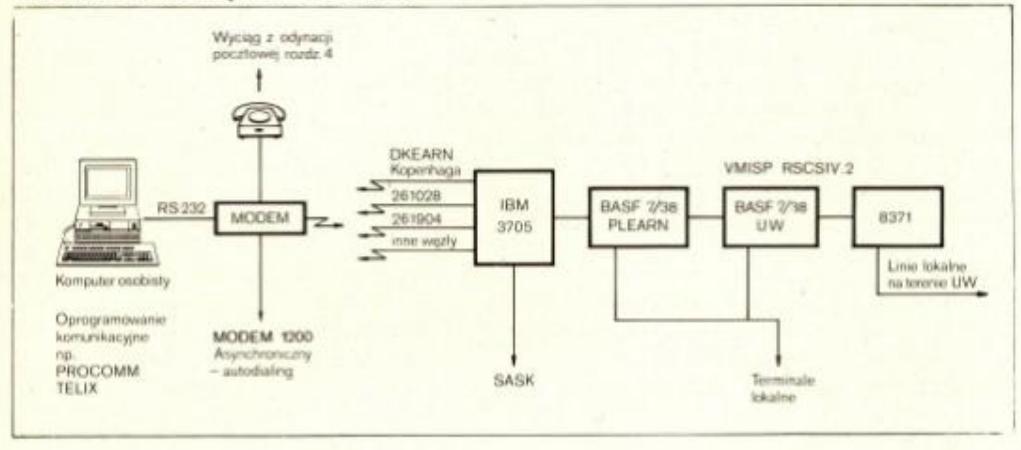

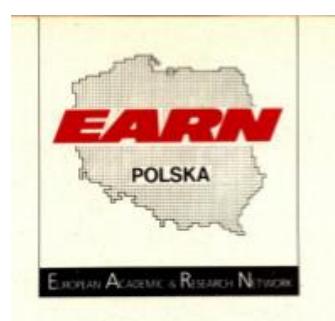

Terminale lokalne i zdalne na terenie CIUW, to terminale pełnoekranowe "3270". Teleprocesor IBM 3705 posiada kilka portów do miejskiej sieci telefonicznej, przy czym zestaw dostępnych numerów telefonów może w przyszłości ulec zmianie. Obsługuje on również kilka linii dzierżawionych do innych węzłów EARN (w tym do węzła DKEARN w Kopenhadze) oraz do urządzeń Stołecznej Akademickiej Sieci Komputerowej SASK (SASK - to warszawska część krajowej sieci KASK).

гуз. 2.2.

## DOSTEP DO EARN POPRZEZ SASK

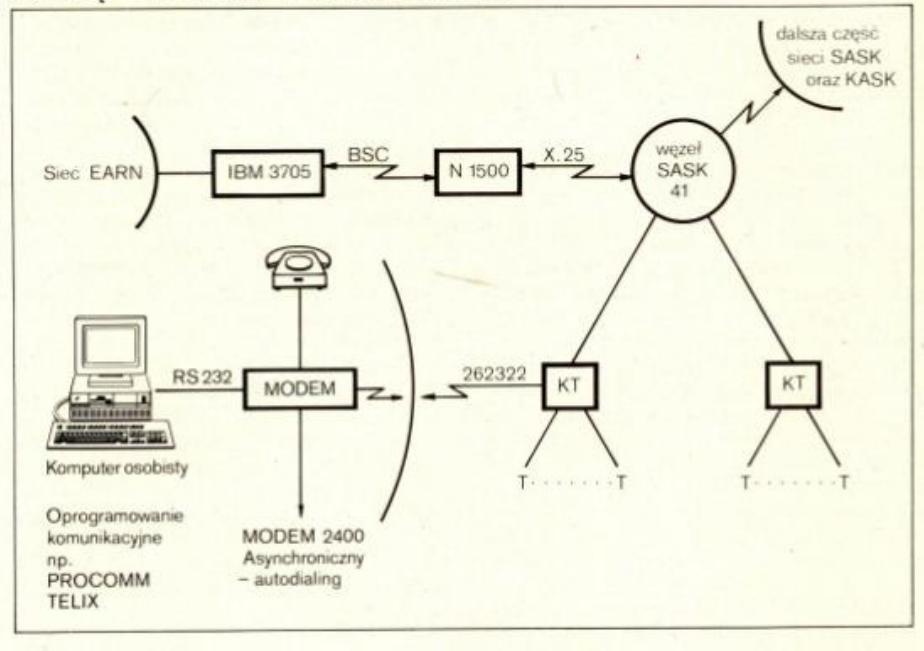

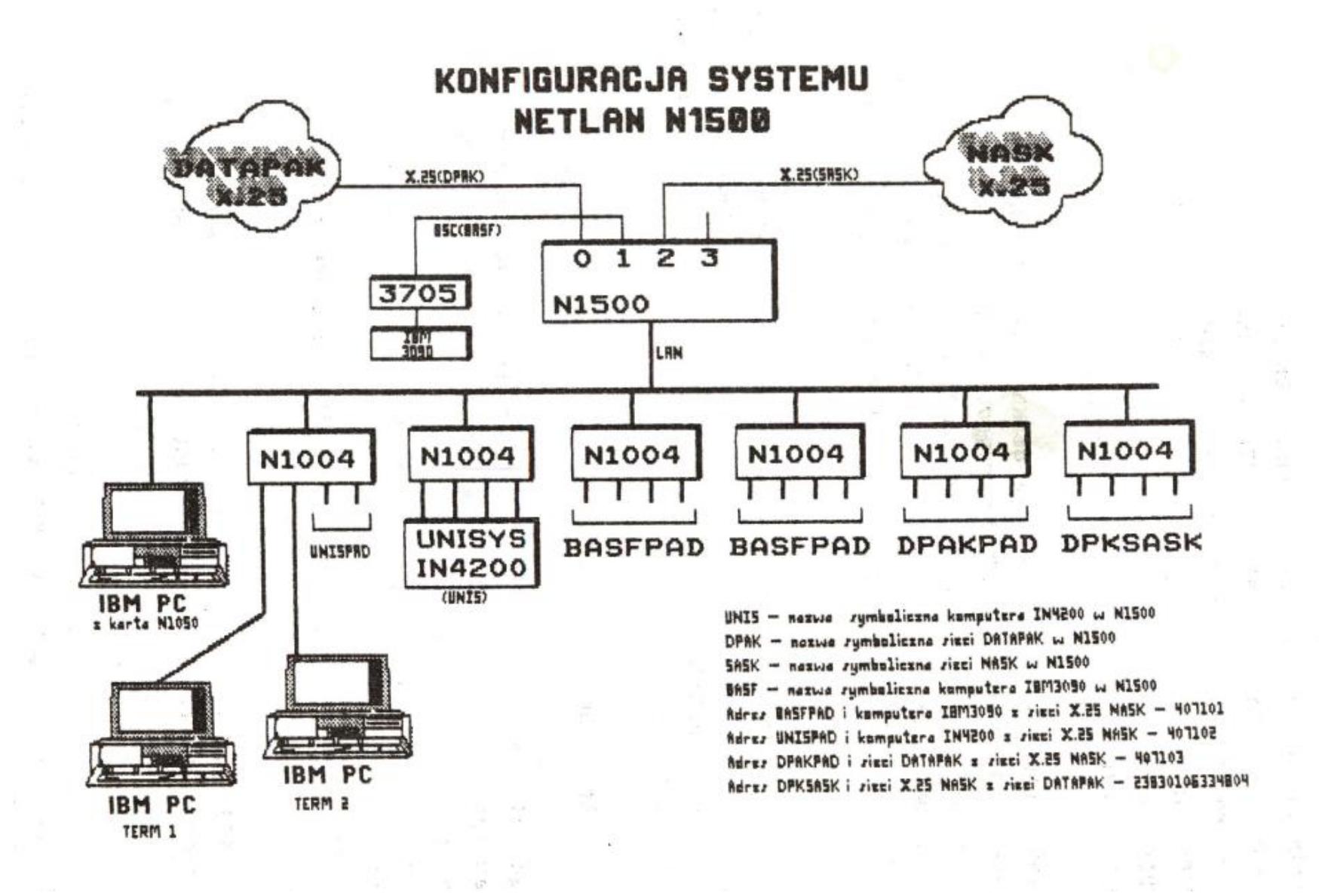

A C I S<br>Distributed Systems in<br>Heterogeneous Environments<br>Executive Conference La Hulpe - Belgium<br>November 21-23, 1990  $\mathfrak g$ **INTERNATIONAL NETWORKING**  $\lambda$ H. CLASPER ACIS **IBM EUROPE** PARIS IBM

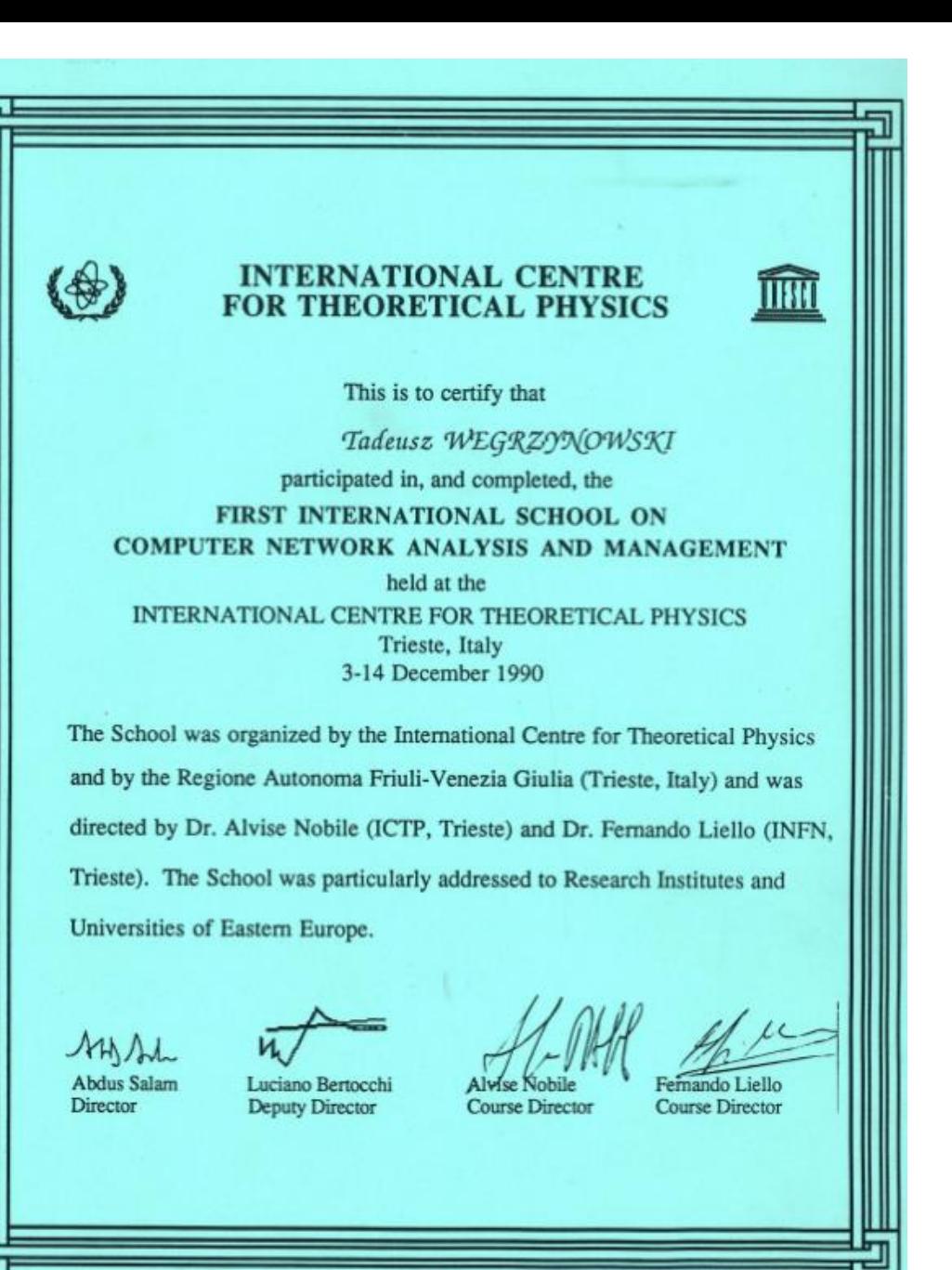

## ZARZADZENIE

Z dnia 31 maja 1991r. w sprawie powołania stałego zespołu koordynacyjnego do spraw utrzymania i rozwoju szkieletowej sieci komputerowej dla środowiska naukowego i akademickiego w Polsce zwanego dalej Zespołem Koordynacji Naukowej i Akademickiej Sieci Komputerowej w Polsce.

#### & 1

1. Celem Zespołu jest utrzymanie i rozwój sieci szkieletowej dla środowiska naukowego i akademickiego w Polsce oraz określenie warunków technicznych i ekonomicznych korzystania z tej sieci.

2. Zespół wyraża opinię na temat rozwiązań sieci komputerowych na wyższych uczelniach i w Instytutach naukowych pod względem ich zgodności z kierunkami rozwoju sieci szkieletowej oraz uzgadnia ogólne warunki techniczne i ekonomiczne podłączeń.

#### & 2

1. Zespół działa w ramach środków uzyskiwanych od Komitetu Badań Naukowych na utrzymanie sieci szkieletowej

2. Zespół może gromadzić środki również poprzez udziały zainteresowanych w podlaczeniach do sieci organizacji naukowych i akademickich oraz innych.

3. Zespół może gromadzić środki pochodzące z dotacji lub celowo kierowanych dochodów jak na przyklad zysk należny skarbowi państwa z joint-venture Naukowe i Akademickie Sieci Komputerowe (NASK)

## $8.3$

1. Zespół składa się z przewodniczącego i trzech członków

2. Przewodniczący Zespołu jest operatorem sieci w rozumieniu Ustawy o łączności

3. Przewodniczącego zespołu mianuje Rektor Uniwersytetu Warszawskiego.

4. Przy Zespole działa Rada Użytkowników, w którym głos stanowiący mają przedstawiciele węzłów komputerowych dołączonych do sieci. Pozostali użytkownicy mogą uczestniczyć w zebraniach bez prawa głosu.

 $\&$   $\&$ 

1. Zobowiązanie finansowe wobec Komitetu Badań Naukowych podejmuje Przewodniczący Zespołu działając wspólnie z Prorektorem d/s Badań Naukowych Uniwersytetu Warszawskiego.

2. Zobowiązanie finansowe w ramach posiadanych środków podejmuje Przewodniczący Zespołu lub wyznaczony przez niego Pełnomocnik samodzielnie.

& 5

1. Zespół pokrywa rzeczywiste koszty działania przy Uniwersytecie Warszawskim na podstawie odpowiednich umów wewnętrznych.

2. Do umów zawieranych przez Zespół stosuje się zasady rozliczania i doliczania narzutów uzgodnione z Rektorem Uniwersytetu Warszawskiego.

 $\sqrt{2}$ 

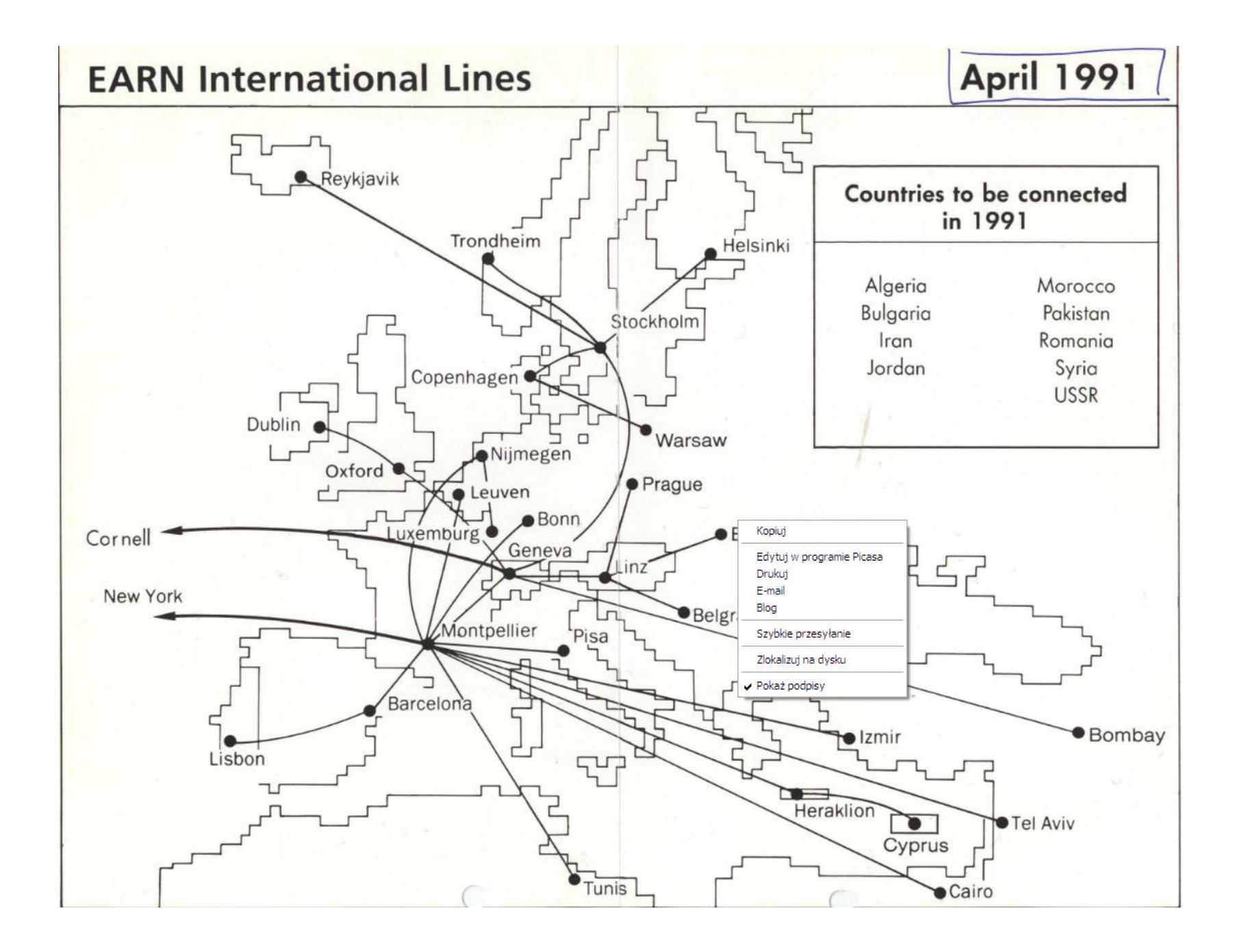

tion bullimiters same, proporty contribute the preside ned assesse for the tra-

## COOPERATION

## AGREEMENT

## between the

## MINISTRY OF NATIONAL EDUCATION

of the

The trims and confidenced this Agrand care as follows as

RZECZPOSPOLITA POLSKA

IBM WORLD TRADE EUROPE/

MIDDLE EAST/AFRICA CORPORATION

900 KING STREET RYE BROOK, N.Y. 10573

mother of the agreement, and **U.S.A.** 

O współpracy IBM z polskimi uczelniami i otwarciu polskiego oddziału firmy opowiada Tadeusz Węgrzynowski, główny specjalista ds. teleinformatyki w Dziale Telekomunikacji Politechniki Warszawskiej, niegdyś szef **Centrum** Informatycznego Uniwersytetu Warszawskiego.

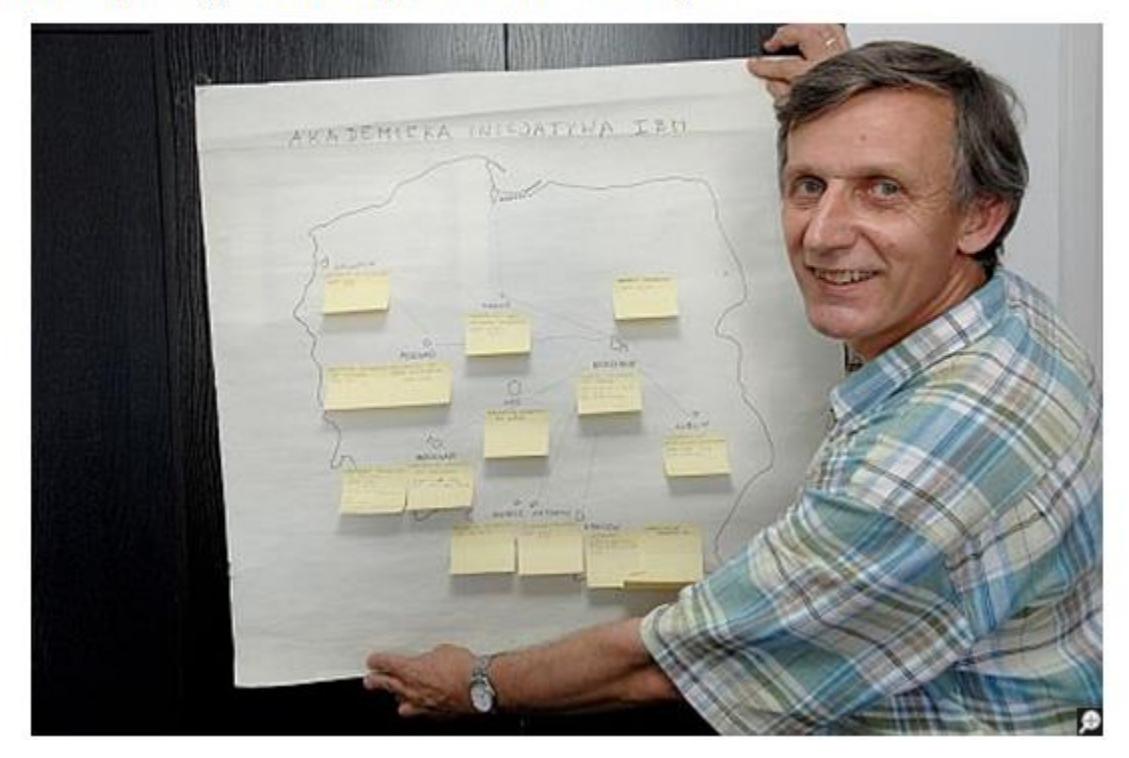

٦

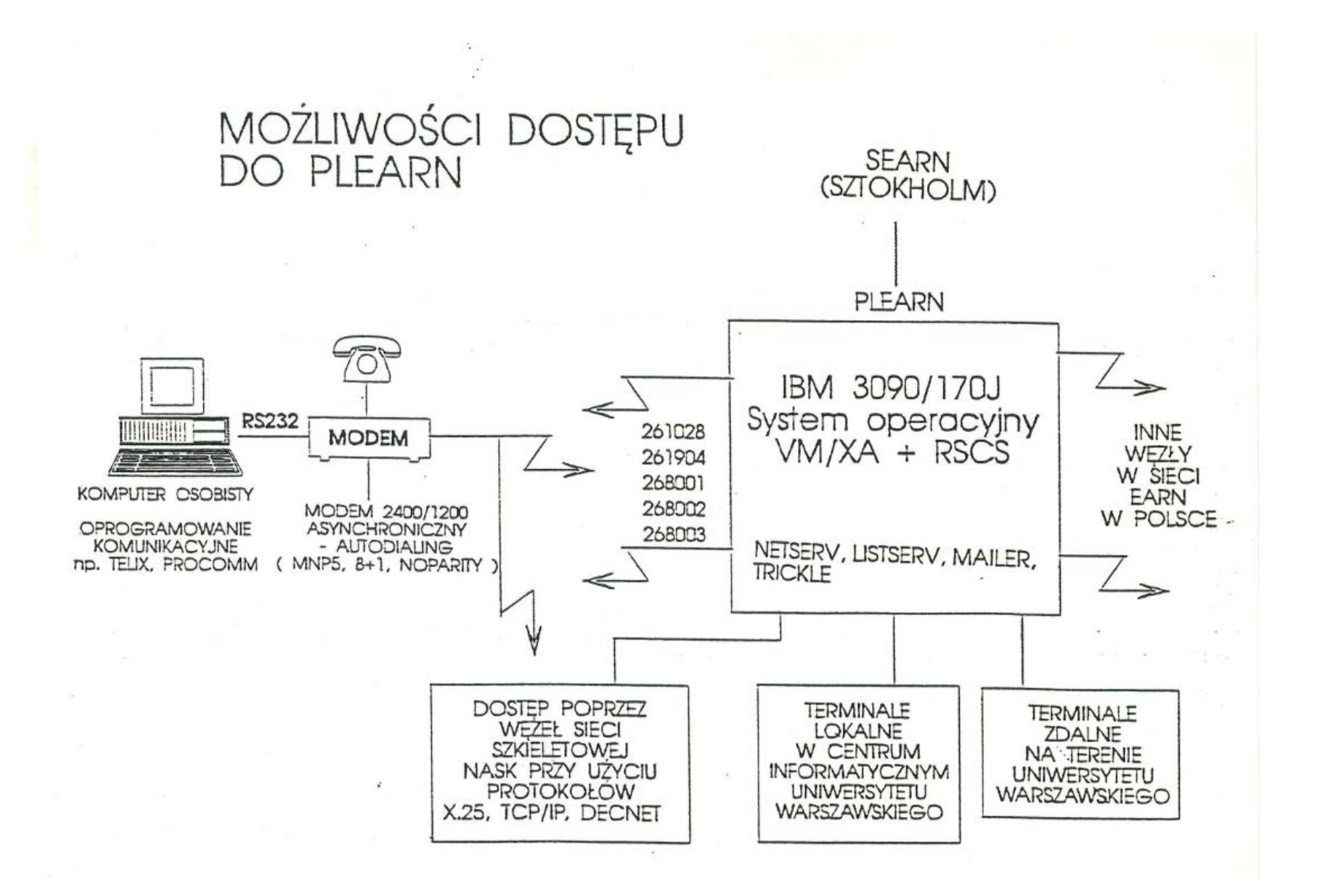

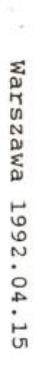

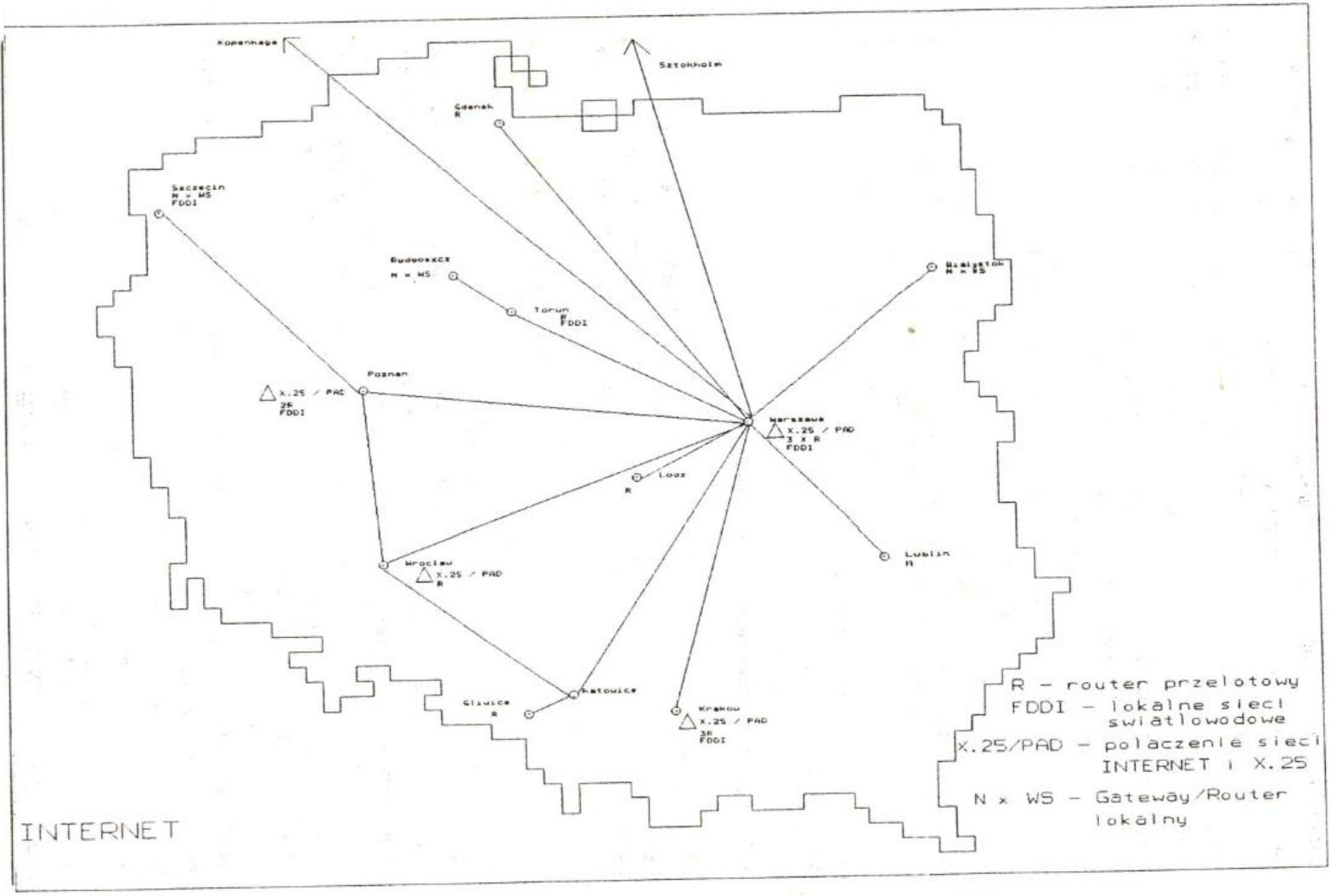

Gliwice dn.92-04-22

## Edward Solarski

# Sieć DECnet w środowisku Naukowej Akademickiej Sieci Komputerowej

## 1.Wstęp

Pomysł połączenia komputerów VAX znajdujących się w środowisku akademickim powstał w roku 1991. Prawie wszystkie pracujące komputery VAX to VAX-11/750, VAX-11/780 i ISKRA-DELTA produkcji jugosłowiańskiej. Realizacja sieci komputerej w oparciu o użytkowany sprzęt i wyposażenie sieci w najnowsze rozwiązania wymagały wymiany systemu operacyjnego i uzupełnienia sprzetu . Występujące wspólnie uczelnie uzyskały w roku ubiegłym środki budżetowe, a firma DIGITAL udzieliła 51% upustu na sprzęt i 90% upustu na oprogramowanie. Pozwoliło to na realizacje programu w dość szerokim zakresie.

We wszystkich uczestniczących w przedsięwzięciu uczelniach zostanie zrealizowany otwarty system sieciowy o rozbudowanych aplikacjach użytkowych.

## 2. Zrealizowany zakres przedsięwzięcia.

## 1. Obecnie sieć DECnet łączy następujące Uczelnie:

Politechnikę Śląską w Gliwicach z trzema hostami o nazwach GLIW, VAX2 i VAX3. Dwa picrwsze pracują pod systemem VMS, natomiast trzeci pod systemem UNIX.

Politechnike Poznańską w Poznaniu z dwoma hostami o nazwach POZN2V i POZN3V pod systemem VMS. Host POZN3V jest jednocześnie wezłem EARN o nazwie PLPOTU51,

Akademii Górniczo - Hutniczą w Krakowie z hostami KRAK8K i KRAK11 pod systemem VMS.

Politechnike Krakowską z hostem PKRAK

Politechnike Wrocławską we Wrocławiu z hostem WROCV,

Akademie Ekonomiczną we Wrocławiu z hostem o nazwie MAINVAX

Agencje Naukowej i Akademickiej Sieci Krajowej Uniwerstytet Warszawski w Warszawie hostem NASK1,

Politechnike i Uniwerstytet Łódzki z hostem LODZ1,

Politechnikę Warszawską z dwoma hostami.

2. W wymienionych instytucjach zainstalowano komputery microVAX lub routery sieci z adapterami obsługującymi transmisje synchroniczną i asynchroniczną. Komputery spełniać będą funkcje repeater-ów i węzłów sieci DECnet. Porty transmisji synchronicznej łączyć będą poszczególne komputery węzłowe, a porty transmisji asynchronicznej wykorzystane zostaną do połączeń z serwerami sieci lokalnych i innych komputerów nie posiadających urządzeń transmisji synchronicznej.

contract the problems of

**FIRST NO. 1989 INC.** 

North Street, Lake Street, L.

3. Na węźle sieci we Wrocławiu zostanie zainstalowane oprogramowanie gateway do sieci DFN, a na węźle sieci w Warszawie w NASK zostanie zainstalowany gateway do sieci Internet i BITNET i DATAPAK według protokołu X25.

4. Do wszystkich wymienionych Uczelni wykorzystano istniejące łącza dzierżawione o szybkościach min 9600 b/s,

6. Topologia sieci DECnet pokazana jest na poniższym rysunku 1 i jest oczywiście topologią otwartą dla innych uczelni i jednostek.

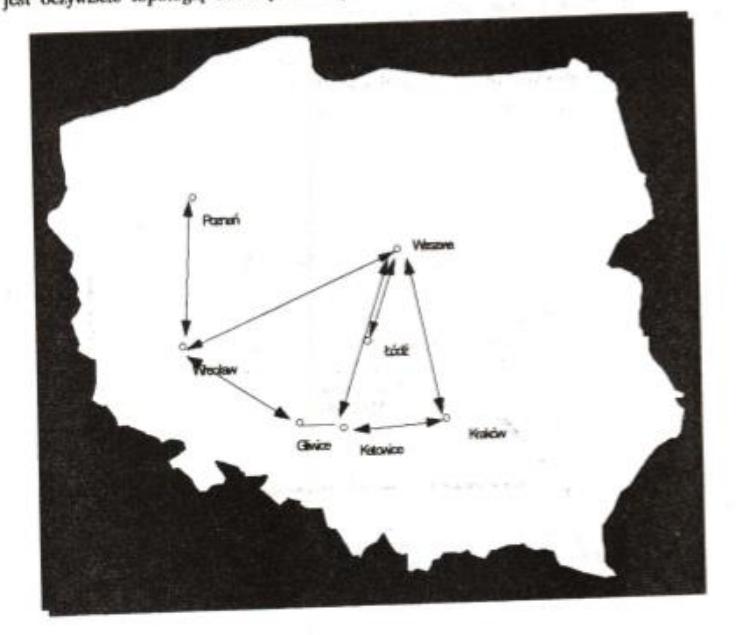

Rys.1. Topologia sieci DECnet

Zakłada się trzy fazy uruchomienia sieci:

- Uruchomienie połączenich w sieci za pomocą modemów V32 i transmicji asynchronicznej oraz oprogramowania DECnet faza IV Faza ta pozwoli na ustalenie adresacji, uruchmowienie łącz i przygotowanie zasobów programowych i ośrodków.

- Faza druga to uruchamianie w poszczególnych uczelniach routerów i gateway ,którymi będą microVAX3300 microVAX 3100 ,router 100, 2000 lub VAX11.Faza ta ma doprowadzić do uruchomienia na łączach międzmiastowych transmisji synchronicznych.

Faza trzecia to uruchomienie oprogramowania gateway do Internetu, EARN-u i DFN we Wrocławiu w Warszawie .

Wykorzystywane są istniejące łącza, które wyposażone są w multipleksery pozwalające na realizacje czterech protokołów Internet, BSC/SNA, DECnet ,X25

W poszczególnych uczelniach sieć DECnet łączy maszyny typu VAX ,ale całkowita realizacja projektu stworzy możliwości korzystania z bardzo efektywnych aplikacji sieciowych.

State 197

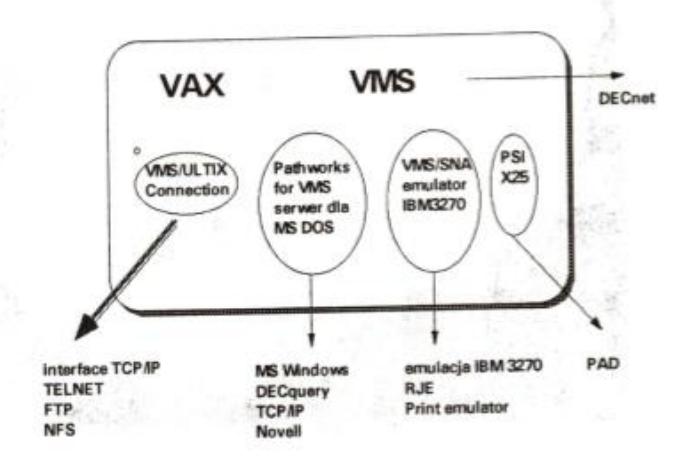

## Rys.2. Struktura oprogramowania sieciowego.

Pod systemem VMS oprócz systemowych aplikacji sieciowych dostarczanych przez DECnet faza IV możliwe jest zbudowanie otwartego systemu sieciowego uzwględniającego wszystkie występujące protokoły komunikacyjne. Na rysunku 2 przestawiono stukture takiego systemu. Zakłada on:

## - wszystkie usługi sieci DECnet faza IV

- dostęp z wszystkich terminali i stacji roboczych podłączonych za pomocą sieci lokalnych do sieci publicznych typu X25 poprzez oprogramowanie P.S.L. PSI dostarcza usługi terminala wirualnego PAD a komunikuje się z siecią typu X25 za pomocą portu synchronicznego wbudowanego do komputera np. DSV11 lub za pomocą routera X25 podłączonego do segmentu sieci lokalnej (rys.3.). Aby uzyskać aplikacje poczty elektronicznej oprogramowanie należy uzupełnić o MAILbus, zainstalowanym na indywidulanych komputerach IBM PC pracuje szereg aplikacji takich jak:

-ALL-IN-1 Mail for DOS pozwalający na korzystanie z poczty elektronicznej X400,

- MS Windows, który dostarczany jest razem z licencja na PATHWORKS.

-DECquery for DOS pozwalający na interaktywne przeszukiwanie za pomocą języka zapytań SQL dowolnie odległych baz danych typu Rdb DB II. Wyniki przeszukiwań formatowane są zgodnie ze standadem LOTUS 1-2-3 . Zhiory WK1 mogą być wczytywane pod oprogramowanie LOTUS w celu ich graficznej prezentacji i analizy. Isnieje również wercja pracująca jako aplikacja pod MS Windows. Dostęp do baz zapezpieczony jest na poziomie menua i użytkownika.

- DECnet /SNA MS DOS Terminal Emulator jest emulatorem terminala IBM 3270 (wersja V2.0 posiada emulacje 32779G i 3278 model 2). Oprogramowanie umożliwia dostęp do sieci SNA poprzez oprogramowanie DECnet /SNA Gateway.

- za pomocą oprogramowania PATHWORKS możliwe jest kopiowanie zbiorów (transfer zbiorów ) z rożnych dowolnie odległych serwerów za pomocą Norton'a.

- istnicje równie emulacja terminala VT320.

System PATHWORKS zostanie zainstałowany w większości węzłów sieci DECnet.

Politechnika Śląska i region górnośląski

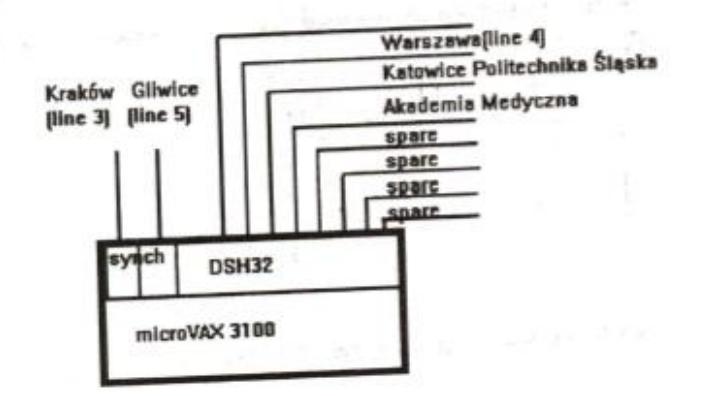

Rys.4. Wezeł sieci DECnet w Katowicach

W fazic pierwszej uruchomiono w CA Katowice Południe microVAX2000 jako router retransmitujący. Połączone zostaną ośrodki w Gliwicach, Katowicach, Krakowie i Wrocławiu. zaisteresowani uzyskają połączenie i zainstalowany zostanie do prób software DECnet-DOS i DECnet faza IV.

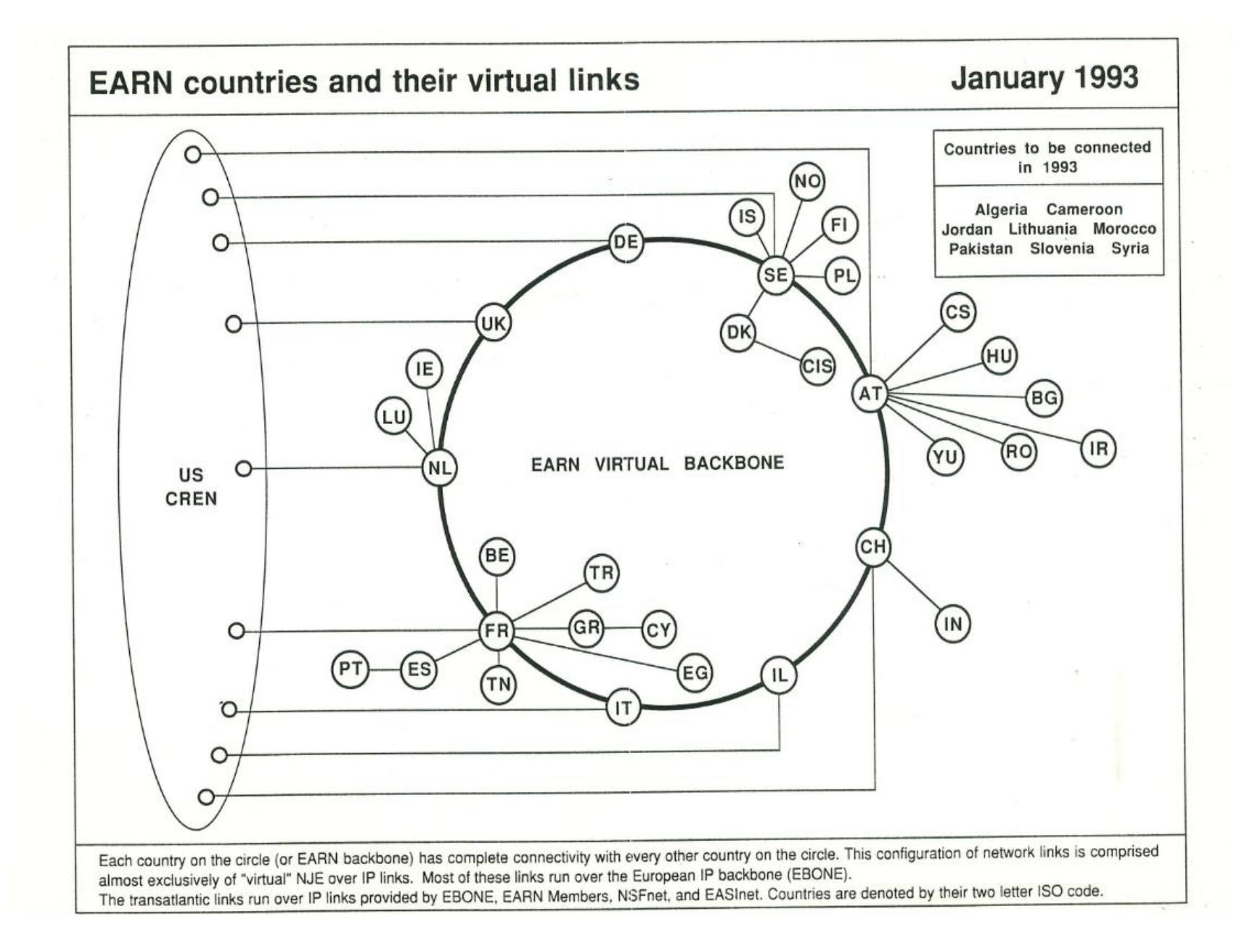

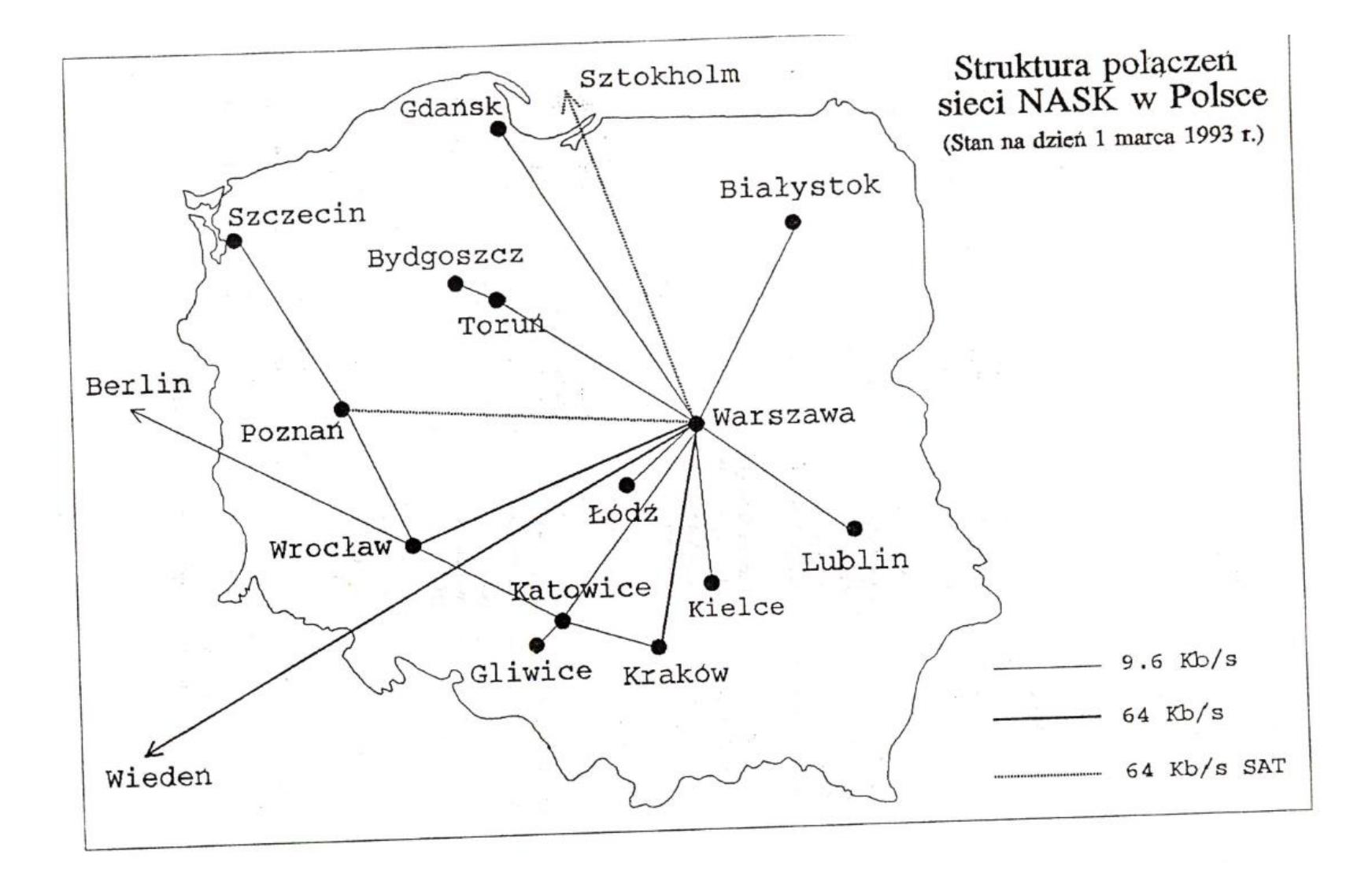

Speakers will be entitled to a 25% discount on the registration fee. There will be a reception for speakers on the evening before the conference.

Proposals for presentations, tutorials and demonstrations, including a short biography and an abstract should be sent by mail, fax or PREFERABLY e-mail, to:

**NSC'93 EARN Office** c/o CIRCE **BP 167** F-91403 Orsav France Tel: +33 1 6982 3973 Fax: +33 1 6928 5273

E-mail: NSC93@FRORS12.BITNET or NSC93@FRORS12.CIRCE.FR

Proposals for papers and tutorials should be sent not later than 8 May 1993. Notification of acceptance will be sent by 8 June 1993. Proposals for demonstrations should be sent not later than 3 August 1993. Notification of acceptance of demonstrations will be sent by 17 August 1993.

Please include in your proposal the following informations.

- $\bullet$  Name(s)
- Affiliation(s)

• Title of presentation

· Type of presentation (paper, demo, tutorial)

- · E-mail address(es)
- · Postal address(es)
- · Biographical sketch (5-10 lines)
- Abstract (25-40 lines)
- · Equipment required

Organized by EARN in conjunction with the following organizations:

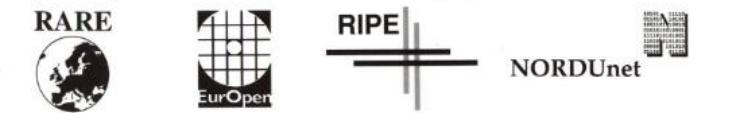

#### **Program and Organizing Committees**

#### **Program Committee**

Hans Deckers, France (Chair); Daniel Jozef Bem, Poland; Howard Bilofsky, Germany; Klaus Birkenbihl, Germany; Rob Blokzijl, The Netherlands; Daniele Bovio, France; Paul Bryant, United Kingdom; Vasco Freitas, Portugal; Tomasz Hofmokl, Poland; Dennis Jennings, Ireland; Glenn Kowack, The Netherlands; David Sitman, Israel; Marco Sommani, Italy; Iain Stinson, United Kingdom.

#### **Organizing Committee**

Frode Greisen, Denmark (Chair); Paul Bryant, United Kingdom; Hans Deckers, France; Nadine Grange, France; Tomasz Hofmokl, Poland; Tadeusz Wegrzynowski, Poland.

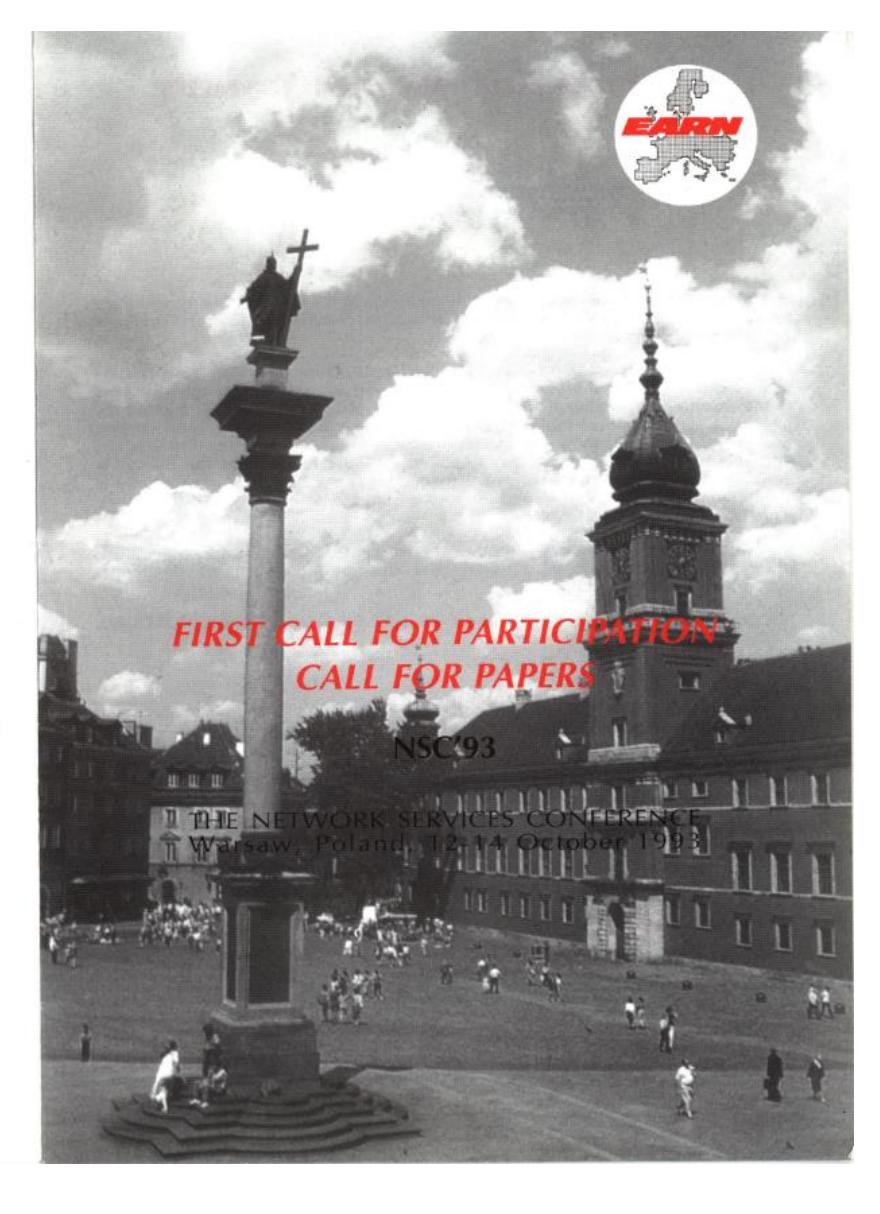

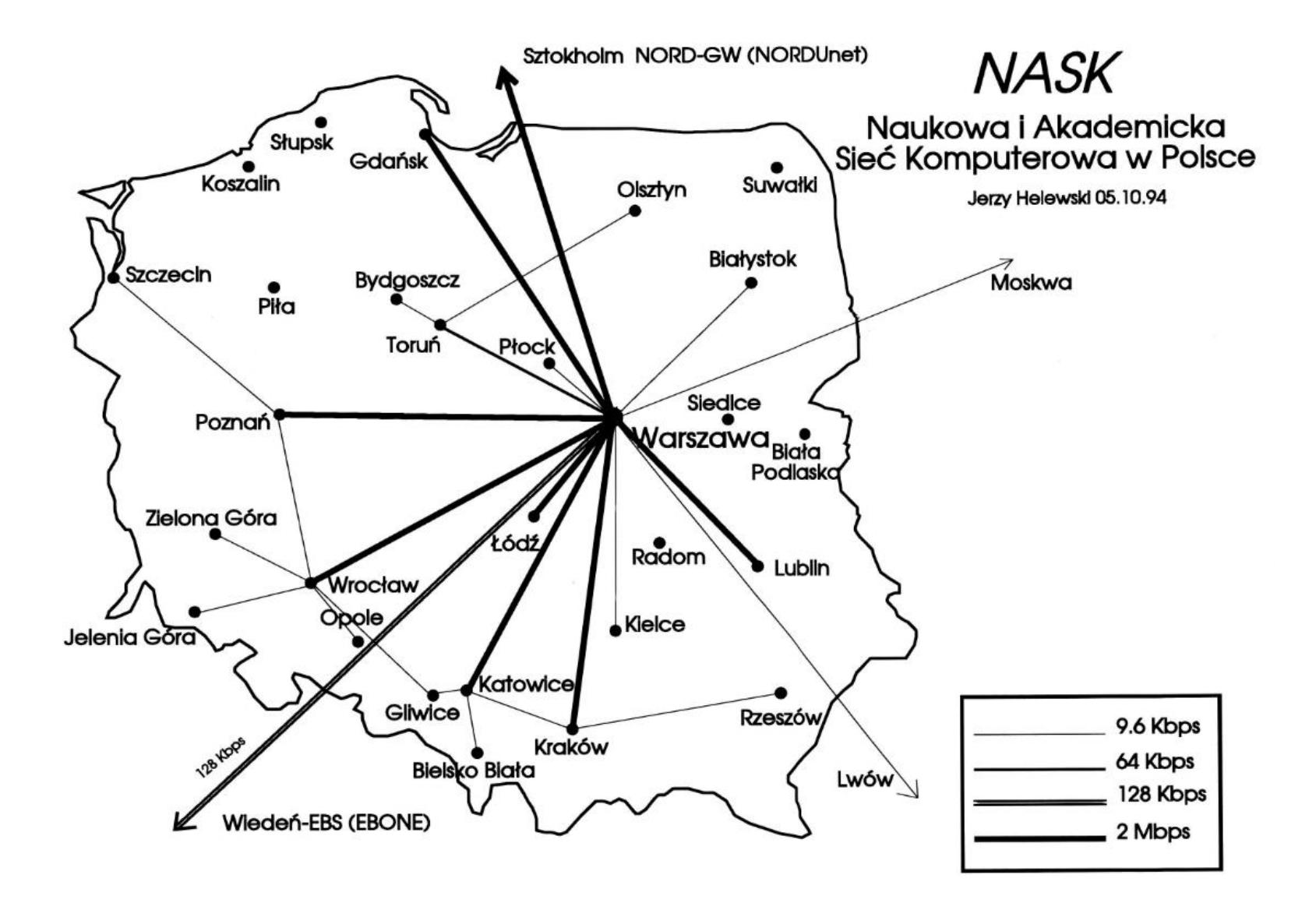

Ramowe założenia techniczno-ekonomiczne rozległej sieci pn. Naukowa i Akademicka Sieć komputerowa

Naukowa i Akademicka Sieć Komputerowa nazywana w skrócie NASK jest rozległym systemem telekomunikacyjnym budowanym ciągle od wielu lat. Prace nad siecią są kontynuacją zadań relizowanych pod innymi nazwami. Należy liczyć się, że sieć będzie w przyszłości stale rozbudowywana i modyfikowana. Tego rodzaju systemy nazywane sa czasami "wielkimi" i chrakteryzują się ciągłością rozwoju i modyfikacji podstawowych rozwiązań technicznych i użytkowych w niedającej się określić przyszłości..

Topologia sieci NASK jest określona wewnątrz kraju przez zorganizowane środowiska naukowe i akademickie. W praktyce to oznacza podstawową topologię sieci pokrywającą się ze strukturą miast akademickich w kraju. Topologia NASK nie różni się od topologii innych sieci jak POLPAK, TELBANK itp. Układ połączeń pokrywa się z układem łącz TP SA co jest oczywiste, ponieważ NASK korzysta ze struktury telekomunikacyjnej TP SA. Rozbieżności są połaczeń minimalne wynikające z nienadążania rozbudowy telekounikacyjnych za potrzebami NASK. Tego rodzaju układ sieci implikuje starania o współpracę międzyoperatorską ze względu na możliwości uzyskiwania lepszych i tańszych połączeń. W założeniu NASK stara się o taką współpracę i wszędzie tam, gdzie udaje się doprowadzić do odpowiednich umów i porozumień je realizuje.

NASK od poczatku był i w założeniu bedzie siecia szkieletowa. W obecnej nomenklaturze taka sieć bywa nazywana bazowa (basic). Przez sieć szkieletową rozumiemy sieć tworzącą podkład (podsieć) komunikacyjny dla usług na niej świadczonych. Historycznie tymi usługami w NASK były X-25, IP, DecNet, NJE. Oznacza to, że w sieci świadczone sa usługi nie zorientowane na typowe protokoły komunikacyjne użytkownika, które realizowne sa wyłacznie na portach dostepu do sieci.

NASK zajmuje sie routingiem IP wewnatrz sieci i z tego powodu utrzymuje podstawowe DNS (Domain Name Service) dla kraju i regionów, w których istnieją węzły NASK. Wyjątkowo na okres przejściowy NASK utrzymuje skrzynki pocztowe dla użytkowników Internetu, którzy z różnych względów nie posiadają własnych systemów. NASK w tym przypadku stara się wypromować usługodawców, którzy tę działalność przejmą i będą dalej obsługiwać użytkowników. Rozbudowa w NASK obsługi abonenckiej istotnie zmienia charakter i ekonomie działania sieci.

NASK prowadzi routing X.25 wewnątrz sieci oraz posiada przydzielony przez Ministerstwo Łączności własny DNIC pozwalający na własne trasy połączeń międzynarodowych. NASK posiada również własny system gateway'ów pozwalający na tworzenie połączeń miedzysieciowych (pomiedzy sieciami pracującymi w różnych protokołach komunikacyjnych).

NASK utrzymuje podstawowe węzły X.400, X.500 i WWW. Utrzymywanie tych węzłów przez NASK polega na zapewnieniu odpowiedniego sprzętu oraz całodobowej obsługi tego sprzętu.

Podstawowym założeniem NASK jest przesyłanie w sieci informacji bez jej analizy. To znaczy, ze w sieci przeyłane są ramki informacji, które dopiero przy wysyłaniu do użytkownika obsługiwane sa zgodnie z protokołami użytkowymi. Trwający eksperyment w Warszawie ma sprawdzić i wypracować warunki technologiczne przejścia z ramek informacji do celek (ramek) jednakowej długości) co z jednej strony tworzy warunki do obsługi dużych (od 32 Mbps) szybkości przesyłania z drugiej umożliwi przesyłanie izochroniczne konieczne dla przesyłania dialogowego obrazu i głosu.

W kategoriach protokołowych oznacza to, ze sięć NASK podstawowe usługi pełni na poziomie 2 modelu ISO/OSSI, to znaczy na poziomie łącz logicznych. Poziom fizyczny (pierwszy) zapewniany jest prawie w całości przez innych usługodawców jak TP SA. TELBANK. SSC

Najstarszą technologią stosowaną do dziś w NASK jest wykorzystanie multiplekserów statystycznych DM 404 i 405. Opisane multipleksery wymieniają pomiędzy sobą ramki informacji według protokołu HDLC. Tym samym, poza kontrolowanym przepływem informacji, podnoszą jakość połaczenia poprzez funkcje kontroli i odtwarzania przesyłanej informacji oraz pokazują szereg sygnałów i statystyk pracy połączenia dla celów sterowania.

W tej chwili wiekszość wezłów NASK jest wyposażona w router CISCO jako podstawowe urządzenie. Poza routerem w węźle podstawowym dla NASK znaidują się maszyny dla obsługi DNS oraz X.500 i obsługi użytkowników (user server) oraz X.400. Poza tym węzeł jest wyposażony w Communication Server wyposażony w tanie w stosunku do routera porty oraz czesto wezeł X-25 dla przełączania pakietów X.25. W kilku wezłach mieszczą się gateway'e międzysieciowe Star Master lub N.1500.

Komunikacja pomiędzy routerami jest według protokołu HDLC oraz częściowo Frame Relay. Każdy węzeł obsługuje podstawowe protokoły dostępu jak IP, X.25, LAT, PPP, HDLC, ASYNC, Frame Relay. Przełączanie informacji odbywa się na poziomie trzecim według protokołu IP. W razie potrzeby następuje dodatkowe przełączanie w wezłach X.25.

W 1994 roku rozpoczęto razem z TP SA eksperyment polegający na wspólnym uruchomieniu tras informacyjnych o przepustowości 2 Mbps. Ekperymet polegał na udostępnieniu pasma 2 Mbps na łączach cyfrowych międzymiastowych oraz wykonaniu prac przystosowawczych do wykorzystania ich dla transmisji danych . Wydzielenie łącz nastąpiło jednocześnie na łączach miedzymiastowych oraz miejskich z wykorzystaniem lokalnych odcinków galwanicznych. Do łącz cyfrowych zostały bezpośrednio dołączone węzły NASK. W założeniu wspólnie wytworzony system miał służyć abonentom obu stron.

Servery DNS sa zlokalizowane w podstawowych wezłach NASK na maszynach SUN SPARC 2, stanowiacych cześć wyposażenia węzła. Nie przewidujemy w tym etapie instalowania serverów DNS w każdym wężle sieci. Zakładamy, że dobra komunikacja Frame Relay pozwoli w przeciagu następnego roku obsłużyć serwis przy pomocy istniejących maszyn.

W NASK przyjęto taryfikację według szerokości pasma przyłączenia do sieci. Cena przyłaczenia jest obliczana przez podzielenie kosztu działania sieci przez ważoną ilość portów. Wagę portu oblicza się poprzez podzielenie szerokości pasma przez 64 Kbps oraz wyciagniecie pierwiastaka kwadratowego z ilorazu. Ten sposób ważenia spotykany jest w taryfikacjach stosowanych na świecie i daje rozsadne wyniki. Sama metoda jest prosta w zasadzie i w zastosowaniu. Przy rozbieżnych zdaniach na temat obliczania ceny łacza prostota metody stosunkowo najlepiej się broni.

W NASK cene przyłączenia do sieci rozległej i do sieci miejskiej oblicza się niezależnie.

# Konfiguracja węzła regionalnego NASK

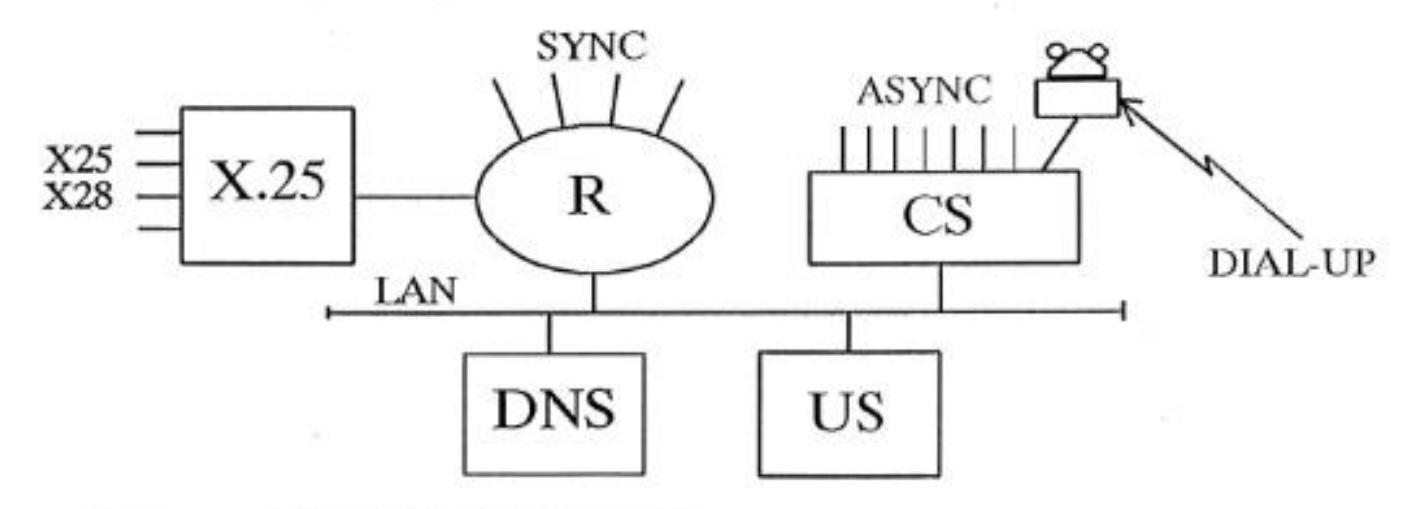

- X.25 - węzeł sieci pakietowej X.25
- router sieci Internet R

 $CS$ 

**US** 

- serwer komunikacyjny sieci Internet

**DNS** - serwer firmy SUN do obsługi nazw domenowych

- serwer firmy SUN do obsługi pojedynczych klientów

**SYNC** - łącza międzyregionalne i do użytkowników grupowych (np. MAN) stosowane protokoły - HDLC, PPP, Frame Relay

**ASYNC** - połączenia do abonentów sieci Internet (TCP/IP) z protokolem SLIP

- dostęp przez publiczną sieć telefoniczną DIAL-UP

- połączenia abonentów sieci pakietowej X.25 X25, X28

#### INWESTYCJE W SIECI SZKIELETOWEJ NASK WAN w 1994 r.

### 1. Stan wyjściowy

W ramach sieci szkieletowej NASK WAN eksploatowana jest infrastruktura sieciowa złożona z "wezłów" regionalnych i subregionalnych połączonych łączami trwałymi. Węzły regionalne wyposażone sa w urządzenia komutujące oraz serwery sieciowe. Wyposażenie subregionów jest uproszczone, odpowiada bieżącym potrzebom środowiska i możliwością finansowym NASK'u. Zapewniona jest komunikacja w kraju i na świecie poprzez współpracę z innymi operatorami i organizacjami sieciowymi.

## 1.1 Lacza miedzyregionalne i miedzynarodowe

Podstawowym dostarczycielem łacz fizycznych dla NASK jest TP SA. Sa to łacza o różnych technologiach - analogowe łącza dzierżawione, łącza cyfrowe, łacza satelitarne oraz wykorzystywane są także połączenia poprzez publiczna sięć pakietowa X.25 POLPAK. NASK dzierżawi dwa trakty cyfrowe od BPT Telbank. Łacza te, poza połączeniami X.25 POLPAK, sa połączeniami punk - punkt i odpowiadają pierwszej warstwie modelu ISO OSI, łacza one "wezły" NASK wyposażone w urządzenia realizujące wyższe warstwy modelu OSI.

1. Trakty cyfrowe krajowe o przepływności 2 Mbps dzierźawione od TPSA.

- Warszawa Gdańsk
- Warszawa Poznań \*
- Warszawa Wrocław \*
- Warszawa Katowice
- Warszawa Kraków
- Warszawa Lublin
- Warszawa Łódź

\* łacze wdrażane do ciągłej eksploatacji, w relacji tej używane jest taże łącze 64 kbps dzierżawione od BPT Telbank

2. Lacz analogowe krajowe dzierżawione od TP SA.

Warszawa - Białystok Warszawa - Płock Warszawa - Kielce Poznań - Wrocław Poznań - Szczecin Katowice - Gliwice Katowice - Kraków Toruń - Bydgoszcz Toruń - Olsztyn Wrocław - Opole Wrocław - Zielona Góra

## Wrocław - Gliwice Kraków - Rzeszów

3. Łącza cyfrowe 64 kbps dzierżawione od BPT Telbank

Warszawa - Poznań

Warszawa - Wrocław

Łącza te będą zlikwidowane po wdrożeniu do eksploatacji traktów cyfrowych 2 Mbps dzierzawionych od TP SA (IV kwartał 94).

4. Łacza satelitarne 64 kbps

Warszawa - Toruń

Łącze satelitarne 64 kbps dzierżawione za pośrednictwem TP SA od operatora szwedzkiego SSC.

5. Połączenia poprzez publiczną sieć pakietowa X.25 POLPAK Bielsko Biała Jelenia Góra

## 6. Lacza międzynarodowe

- Warszawa Sztokholm \*
- Warszawa Wiedeń \*\*
- Warszawa Lwów \*\*\*
- Warszawa Moskwa \*\*\*
- \* Łącze satelitarne 2 Mbps dzierżawione za pośrednictwem TP SA od operatora szwedzkiego SSC.
- \*\* Lacze cyfrowe 128 kbps dzierżawione od TP SA
- \*\*\* Lacza analogowe dzierżawione od TP SA

#### 1.2 Łącza lokalne

Łącza te zapewniają grupowym użytkownikom dołączenie do węzła NASK. Sa to z reguly łacza galwaniczne dzierżawione od TP SA. W zależności od jakości i długości oraz od zastosowanego wyposażenia łącza te pracują z przepływnościami od 9.6 kbps, poprzez 64 kbps, 128kbps do 2Mbps (i pośrednimi ). Część węzłów NASK dysponuje łączami telefonicznymi wyposażonymi w modemy (dial up) co zapewnia dostęp serwera w wężle użytkownikom indywidualnym.

1.3 Węzły NASK

Podstawowe wyposażenie węzła regionalnego złożone jest z następujących elementów:

1. Router firmy CISCO AGS +

- 2. Serwer komunikacyjny CISCO CS 516
- 3. Węzeł X.25 firmy Memotec MP 9500
- 4. Serwer DNS, komputer SUN Sparc II
- 5. Serwer użytkowników, komputer SUN Sparc II
- 6. Urządzenia pracujące na styku z łączem tj. modemy V.29, adaptery G.703 - V.35, konwertery GORAMO Bph 2X9600, konwertery MIL 2X48, modemy DA 296 i inne w zależności od ilości i typu łaczy.
- 7. Zasilacz awaryiny APC Smart II (2kVA, 36 min)

Wyposażenie takie zainstalowane jest w:

Warszawie, Wrocławiu, Łodzi<sup>a</sup>, Katowicach, Lublinie, Krakowie, Toruniu, Poznaniu, Gdańsku i Szczecinie\*\*.

\* dwa routery AGS + i trzy serwery komunikacyjne CS 516

\*\* router CISCO 4000

\*\*\* serwer komunikacyjny CISCO CS 516

Wyposażenie subregionu złożone jest z

1. Węzłopad Memotec SP 9700

2. Serwer komunikacyjny CS 516

3. modemy V.29, DA 296

Wezłopady i serwery komunikacyjne występują wymiennie, Wyposażenie takie zainstalowane jest w:

Białymstoku (dodatkowo Serwer DNS i użytkowników, komputer SUN Sparc II i serwer komunikacyjny), Płocku, Opolu, Bydgoszczy, Jeleniej Górze, Bielsku Białej, Rzeszowie, Zielonej Górze, Olsztynie.

## 2. Założenia do inwestycji w roku 1994

W roku 1994 i 1995 powinna nastąpić zmiana technologii przesyłania w sieci szkieletowej, z przełączania na poziomie trzecim -IP na szkielet oparty o protokół warstwy drugiej - Frame Relay (FR). Podyktowane to jest następującymi względami:

## 2.1. Potrzeby

- stale rosnaca ilość komputerów użytkowników dołaczonych do sieci znacznie zwiększa zapotrzebowanie na przepustowości łącz w relacjach krajowych i międzynarodowych;
- tendencję tę pogłębi uruchamianie w wielu ośrodkach sieci metropolitalnych - MAN (wyposażonych w superkomputery które są istotnym i atrakcyjnym zasobem sieci)
- na obciążenie łącz duży wpływ mają intensywnie rozwijające sie aplikacje typu WWW, w których przesyła się wiele informacji graficznych
- wyrażnie wzrasta zaiteresowanie dołączeniem do sieci w środowiskach poza akademickich - np. administracji i firm komercyjnych.
- pojawiają się aplikacje multimedialne co wiąże się z wymogiem izochroniczności i chwilowym zapotrzebowaniem na duże przepływności.

## 2.2. Możliwości

- intesywnie rozbudowywana jest podsieć telekomunikacyjna operatora publicznego TP SA w technologii szybkich łacz cyfrowych co oznacza możliwość uzyskania w bliskiej perspektywie, w większości relacji, łączy cyfrowych o dużych przepływnościach;
- realna staje sie oferta na szybkie łącza cyfrowe od innych operatorów;
- bazując na dotychczasowych doświadczeniach możliwa jest dalsza ścisła współpraca z TP SA i kontynuowanie eksperymentu wspólnej eksploatacji traktów cyfrowych.

## 2.3 Zadania do realizacji

- konieczne jest zestawienie połączeń rokadowych (w chwili obecnej sieć ma niekorzystną topologie gwiazdy) co zapewni wieksza niezawodność sieci;
- należy uzupełnić wyposażenie węzłów regionalnych o switch'e FR;
- należy wyposażyć wezły subregionalne:
- należy zapewnić niezbedną infrastrukture (zasilanie, ochrona, itp.) zapewniającą niezawodną pracę urządzeniom zainstalowanym w węzłach.

## 3. Podsumowanie

W ramach inwestycji roku 1994 i 1995 powstanie jednolita pod wzgledem technologicznym podsieć telekomunikacyjna bazująca na traktach cyfrowych o dużej przepływności. Wyposażenie węzłów regionalnych i subregionalnych zapewni efektywne wykorzystanie łacz, i wysoka niezawodność sieci. Podstawowymi jednostkami dołączonymi do sieci szkieletowej będą sieci metropolitalne - MAN, ale wyposażenie węzłów, w szczególności subregionalnych zapewni przyłączenie mniejszych abonentów. Technologia podsieci umożliwi łatwiejsza współprace z operatorem publicznym.

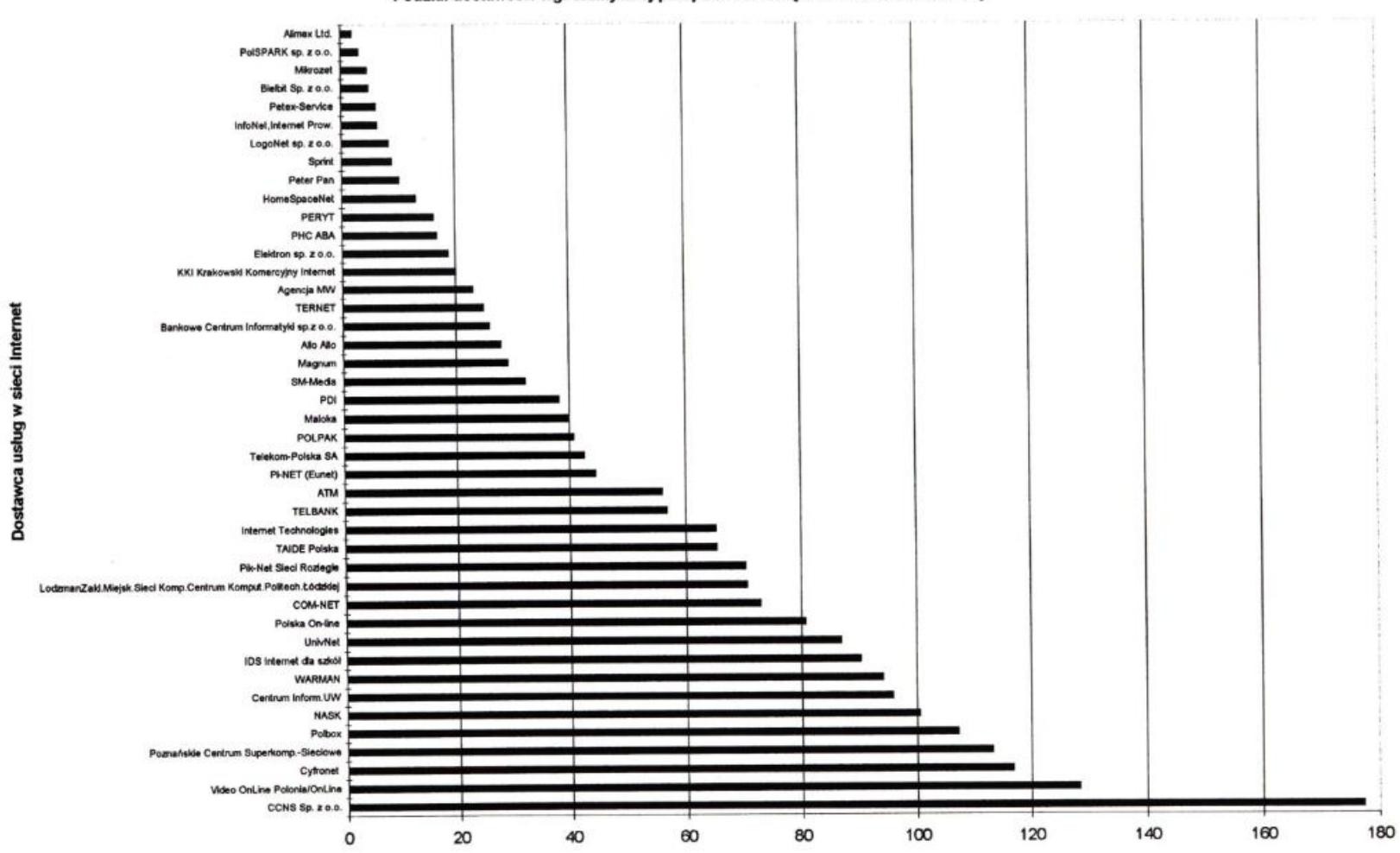

## Podział dostawców wg. efektywnej przepustowości łącza do sieci szkieletowej

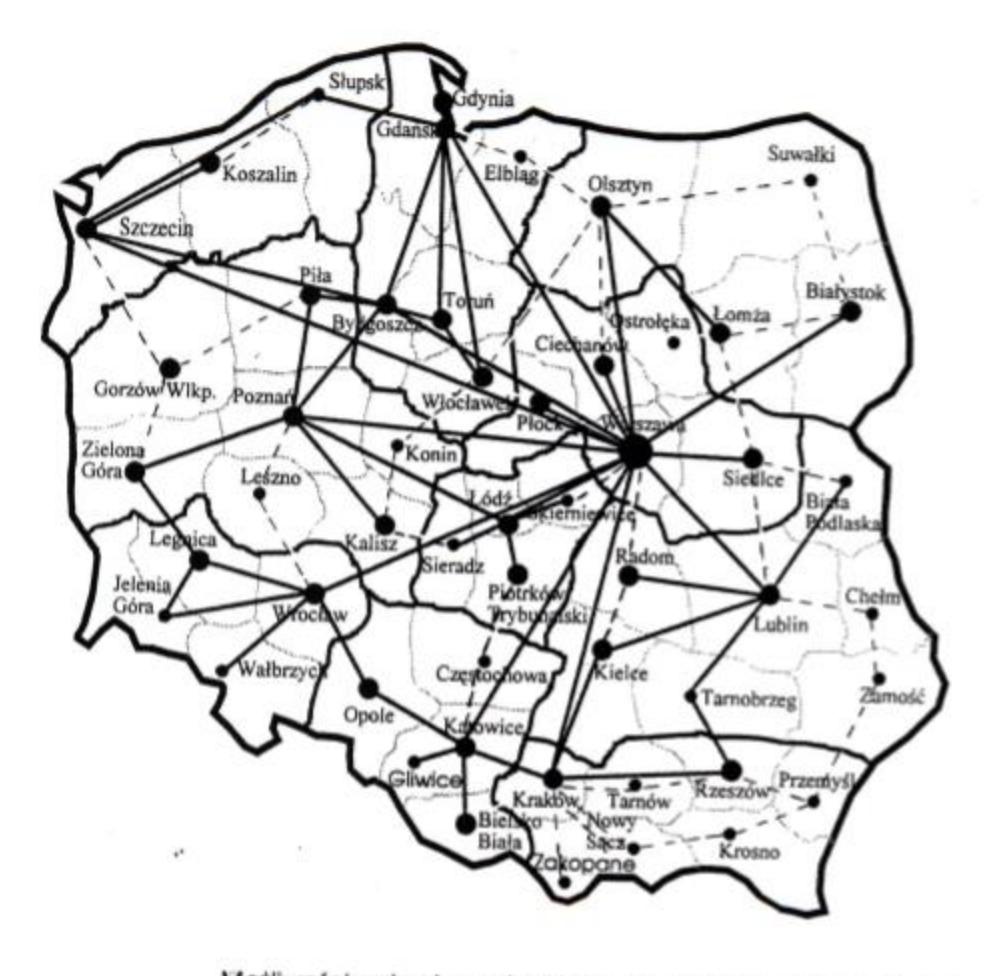

Możliwości rozbudowy sieci transmisji danych dla potrzeb systemów<br>teleinformatycznych TP S.A. w 1996 r.

LEGENDA: ----- Sieć istniejąca<br>----- Plan na rok 1996

## **POL-34**

**POL-34** była szerokopasmową [siecią](http://pl.wikipedia.org/wiki/Sie%C4%87_komputerowa) naukową łączącą polskie [miejskie sieci komputerowe](http://pl.wikipedia.org/wiki/Miejska_sie%C4%87_komputerowa). Została stworzona aby zapewnić szybką komunikację między jednostkami naukowymi w Polsce. Impulsem do zbudowania tej infrastruktury był eksperyment zaprezentowany przez [ATM S.A.](http://pl.wikipedia.org/wiki/ATM_(przedsi%C4%99biorstwo)) i [PCSS](http://pl.wikipedia.org/wiki/Pozna%C5%84skie_Centrum_Superkomputerowo-Sieciowe)

podczas targów INFOSYTEM 97 w Poznaniu. W środowisku telekomunikacyjnym [SDH](http://pl.wikipedia.org/wiki/Synchronous_Digital_Hierarchy) 622 [Mb/](http://pl.wikipedia.org/wiki/Megabit)s została zbudowana rozległa sieć [ATM](http://pl.wikipedia.org/wiki/Asynchronous_Transfer_Mode) 34 Mb/s łącząca [Poznań](http://pl.wikipedia.org/wiki/Pozna%C5%84), [Gdańsk](http://pl.wikipedia.org/wiki/Gda%C5%84sk) i [Łódź.](http://pl.wikipedia.org/wiki/%C5%81%C3%B3d%C5%BA) Łącza te należały do operatora TEL-ENERGO. Za zbudowanie warstwy ATM odpowiadała firma ATM S.A. Operatorem nadzorującym działanie sieci zostało [Poznańskie Centrum Superkomputerowo Sieciowe](http://pl.wikipedia.org/wiki/Pozna%C5%84skie_Centrum_Superkomputerowo-Sieciowe).

Pod koniec [2000](http://pl.wikipedia.org/wiki/2000) roku do sieci były podłączone następujące jednostki:

[TASK](http://pl.wikipedia.org/wiki/Tr%C3%B3jmiejska_Akademicka_Sie%C4%87_Komputerowa) (MAN w Gdańsku)

[Cyfronet](http://pl.wikipedia.org/wiki/Cyfronet) (MAN w Krakowie)

[LODMAN](http://pl.wikipedia.org/wiki/LODMAN) (MAN w Łodzi)

[POZMAN](http://pl.wikipedia.org/w/index.php?title=POZMAN&action=edit&redlink=1) (MAN w Poznaniu)

RSK Śląsk (Obecnie sieć [ŚASK](http://pl.wikipedia.org/w/index.php?title=%C5%9AASK&action=edit&redlink=1))

[BIAMAN](http://pl.wikipedia.org/wiki/BIAMAN) (MAN w Białymstoku)

[WCSS](http://pl.wikipedia.org/wiki/Wroc%C5%82awskie_Centrum_Sieciowo-Superkomputerowe) (MAN we Wrocławiu)

[ZielMAN](http://pl.wikipedia.org/w/index.php?title=ZielMAN&action=edit&redlink=1) (MAN w Zielonej Górze)

[OLMAN](http://pl.wikipedia.org/w/index.php?title=OLMAN&action=edit&redlink=1) (MAN w Olsztynie)

[ICM](http://pl.wikipedia.org/wiki/Interdyscyplinarne_Centrum_Modelowania_Matematycznego_i_Komputerowego_Uniwersytetu_Warszawskiego) w Warszawie

[BYDMAN](http://pl.wikipedia.org/w/index.php?title=BYDMAN&action=edit&redlink=1) (MAN w Bydgoszczy)

[CzestMAN](http://pl.wikipedia.org/wiki/CzestMAN) (MAN w Częstochowie)

[TORMAN](http://pl.wikipedia.org/w/index.php?title=TORMAN&action=edit&redlink=1) (MAN w Toruniu)

[LubMAN](http://pl.wikipedia.org/wiki/Uniwersytet_Marii_Curie-Sk%C5%82odowskiej_w_Lublinie) (MAN w Lublinie)

[RMSK](http://pl.wikipedia.org/w/index.php?title=RMSK&action=edit&redlink=1) (MAN w Rzeszowie)

[AMSK](http://pl.wikipedia.org/w/index.php?title=AMSK&action=edit&redlink=1) (MAN w Szczecinie)

## [NASK](http://pl.wikipedia.org/wiki/Naukowa_i_Akademicka_Sie%C4%87_Komputerowa)

W trakcie początkowego okresu korzystania z sieci prowadzone były różne eksperymenty z nowymi aplikacjami, które mogły znaleźć zastosowanie w [MAN-](http://pl.wikipedia.org/wiki/Miejska_sie%C4%87_komputerowa)ach w nowej sytuacji. Od samego początku uczestnicy projektu dążyli do stworzenia własnej infrastruktury, by uniezależnić się od komercyjnych operatorów.

Z czasem prędkość połączeń wzrosła do 155 Mb/s i sieć uzyskała nazwę **POL-34/155**. Stale rozbudowywana infrastruktura i połączenia międzynarodowe umożliwiły w marcu [1999](http://pl.wikipedia.org/wiki/1999) podłączenie sieci POL-34/155 do europejskiej naukowej sieci [TEN-155](http://pl.wikipedia.org/w/index.php?title=TEN-155&action=edit&redlink=1). Już wtedy pojawiły się śmiałe plany rozszerzenia przepustowości polskiej sieci do rzędu kilku Gb/s i pierwsze dyskusje na temat projektu [PIONIER](http://pl.wikipedia.org/wiki/PIONIER). Później przepustowość niektórych połączeń wzrosła do 622 Mb/s i sieć po raz kolejny zmieniła nazwę, tym razem na **POL-34/622**. Były to ostatnie zwiększenia przepustowości, gdyż od listopada [2001](http://pl.wikipedia.org/wiki/2001) trwała budowa sieci PIONIER.

W związku z zakończeniem pierwszych etapów jej budowy i zakończeniu testów, 1 stycznia [2004](http://pl.wikipedia.org/wiki/2004) sieć POL-34/622 zakończyła swoje działanie, a jej rolę przejęła sieć PIONIER.

## **Sieć PIONIER**

## Polski Internet Optyczny PIONIER - ogólnopolska szerokopasmowa sieć optyczna nauki

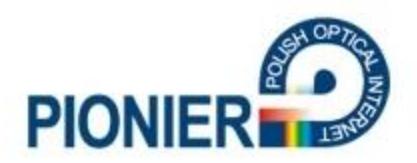

Sieć PIONIER to ogólnopolska szerokopasmowa sieć optyczna stanowiąca bazę dla badań naukowych i prac rozwojowych w obszarze informatyki i telekomunikacji, nauk obliczeniowych (gridy, itp.), aplikacji oraz usług dla społeczeństwa informacyjnego. Wybudowana w całości ze środków KBN, w chwili obecnej łączy 21 ośrodków Miejskich Sieci Akademickich i 5 Centrów Komputerów Dużej Mocy za pomocą własnych łączy światłowodowych. PIONIER jest pierwszą w Europie krajową siecią akademicką wykorzystującą własne światłowody z technologią DWDM i transmisją 10GE.

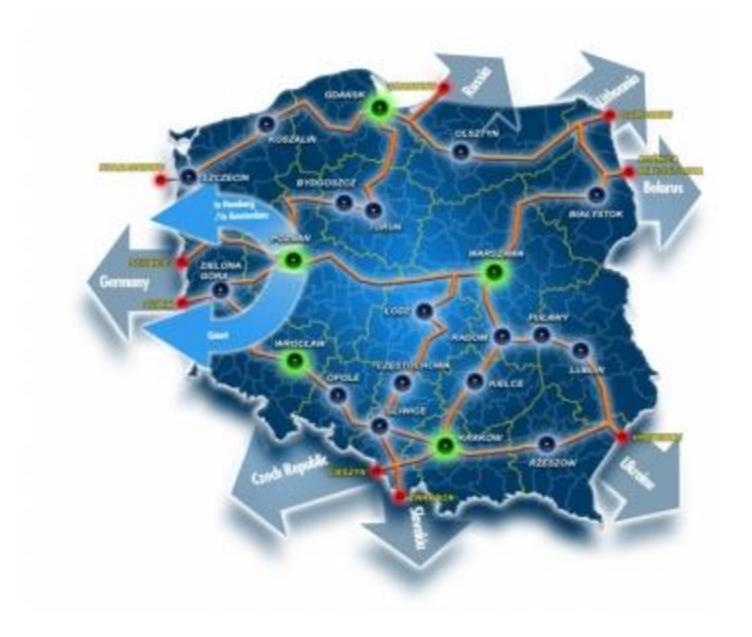

Kiedy nastał czas tworzenia sieci każdy miesiąc przynosił coś nowego. Nowe serwery, terminale, laboratoria, usługi sieciowe, sieci lokalne, miejskie, rozwój sieci krajowej i międzynarodowej.

W akademickim środowisku, przy terminalach obok siebie siedzieli szanowani profesorowie razem ze studentami i uczniami szkół średnich,

a nawet podstawowych. Przedstawiciele organizacji rządowych i pozarządowych z przedstawicielami ambasad.

Przedstawiciele nauki z wszystkimi tymi, którzy mieli za zadanie rozwiązywać problemy społeczne.

W świecie pasjonatów sieci panowała i panuje zawsze niezwykła atmosfera, która ma charakter pewnej subkultury.

Ta subkultura obejmowała coraz szersze kręgi, rozpowszechniała się jak reakcja łańcuchowa na trwałe wkraczając do naszych domów i miejsc pracy .

Pragnę serdecznie podziękować wszystkim pasjonatom, którzy przyczynili się do budowy infrastruktury sieci krajowej, sieci miejskich, sieci lokalnych, udostępniającym zasoby informatyczne i telekomunikacyjne dla rozwoju wszelkich dziedzin życia społecznego.

Życzę wszystkim użytkownikom światowej sieci wiele satysfakcji z jej współtworzenia, dbałości o jej bezpieczeństwo i właściwe wykorzystanie dla dobra własnego i rozwoju ludzkości.